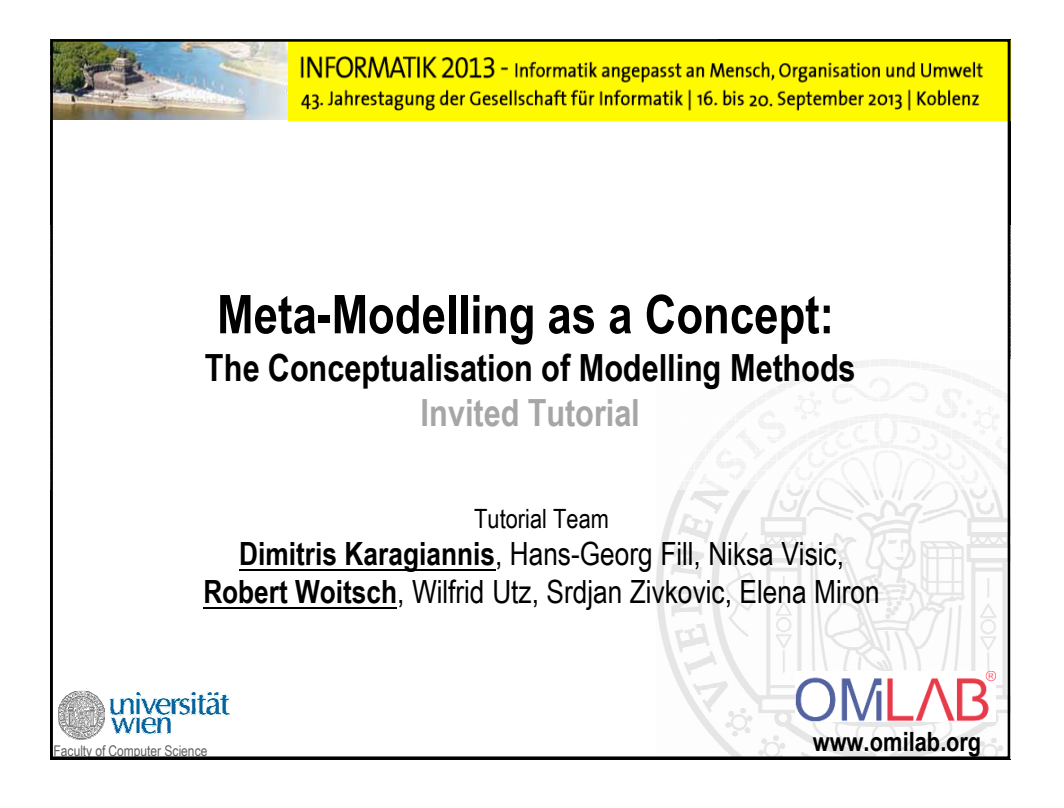

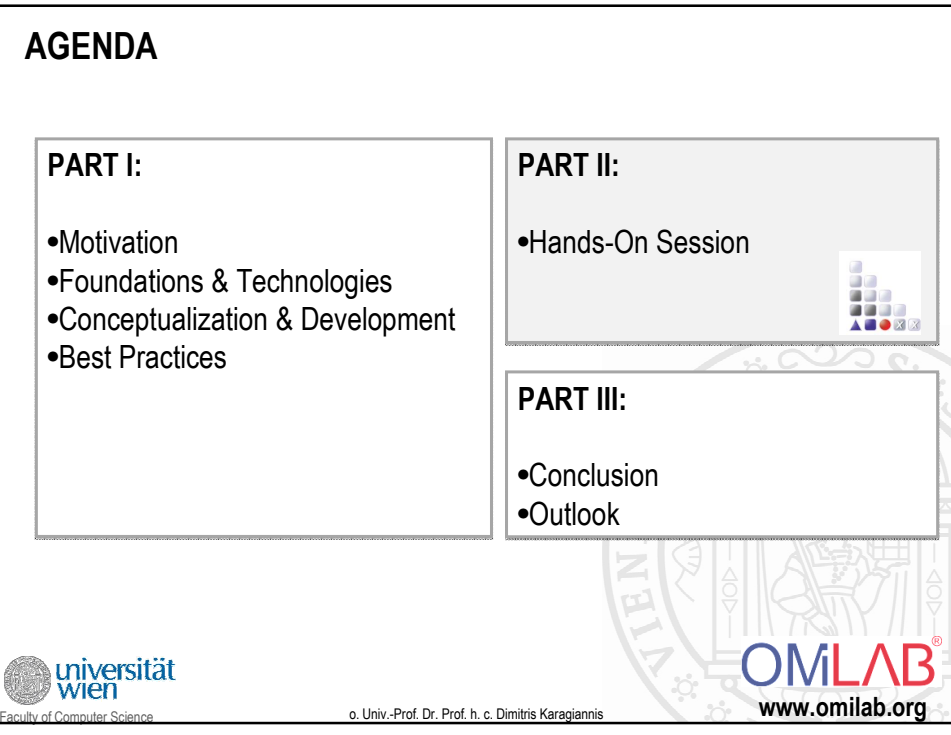

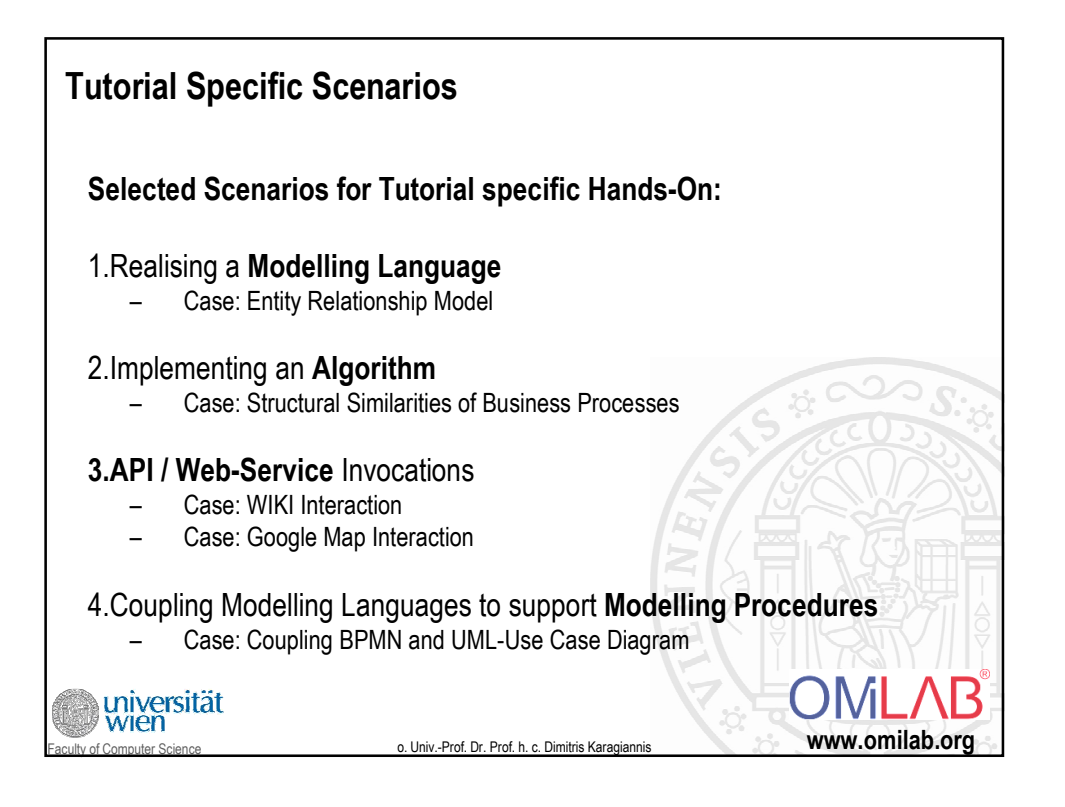

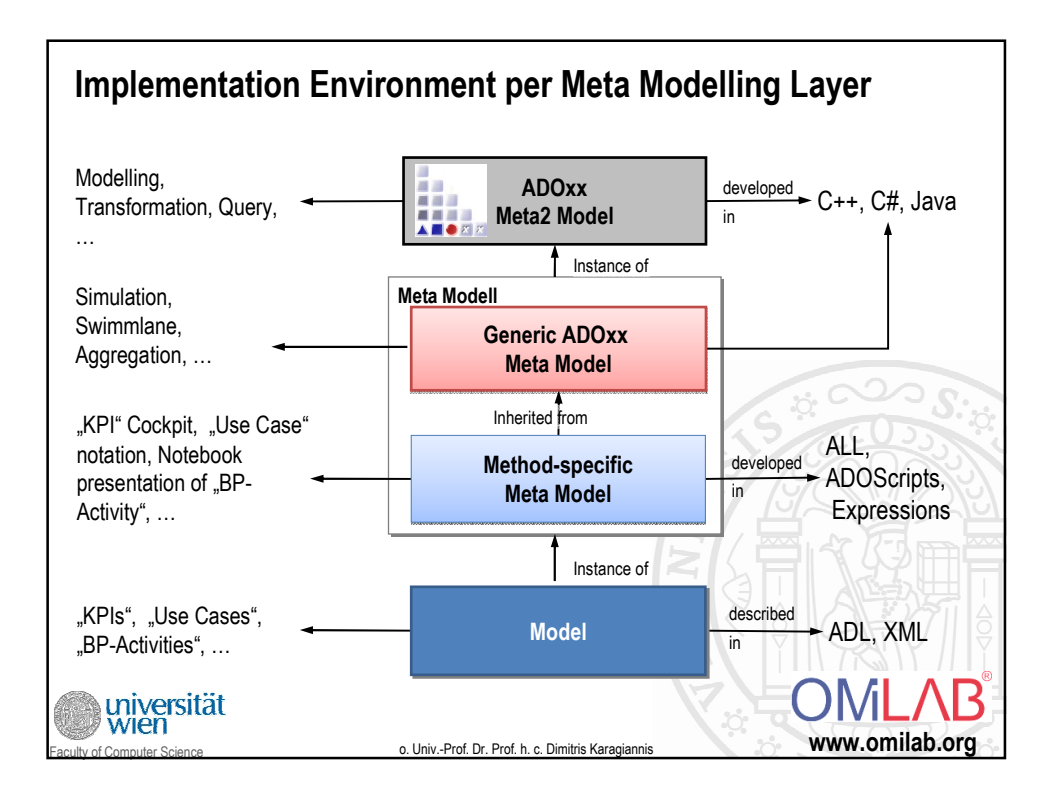

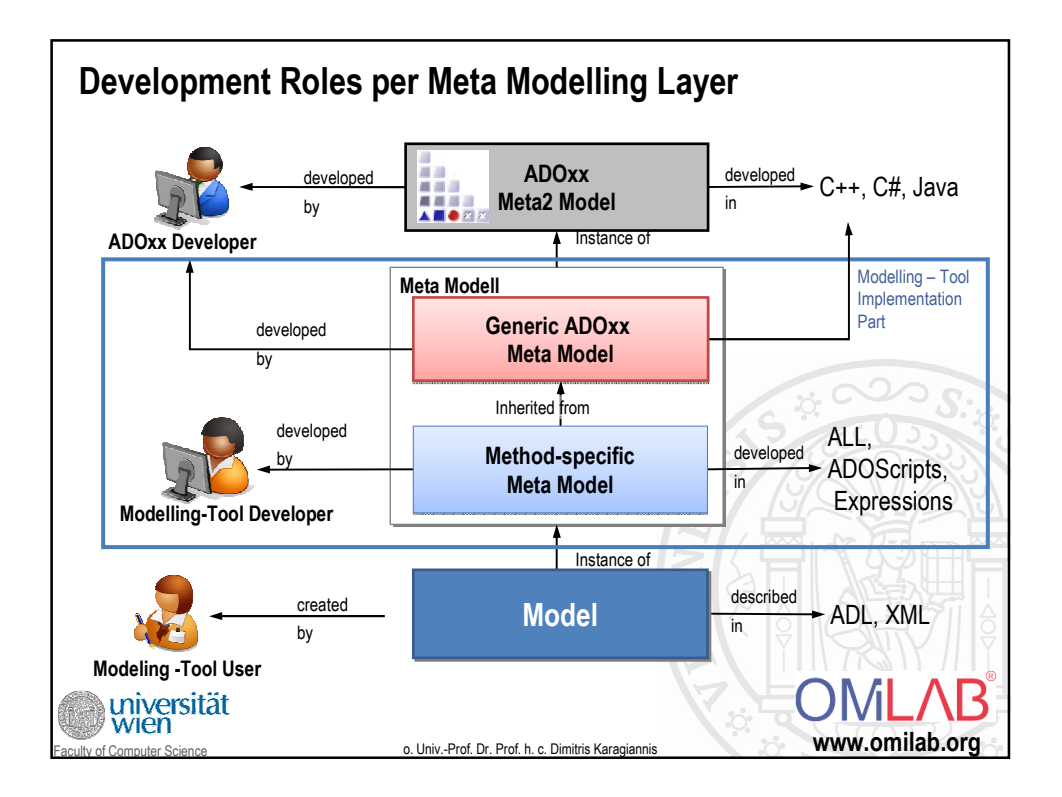

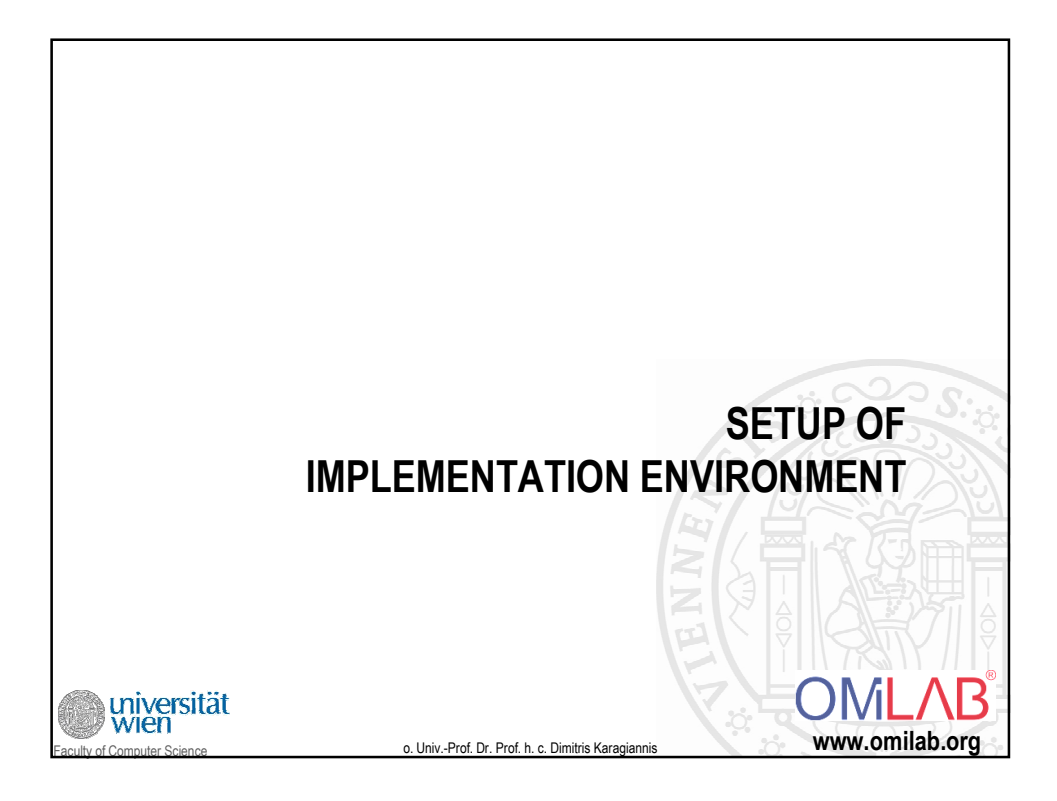

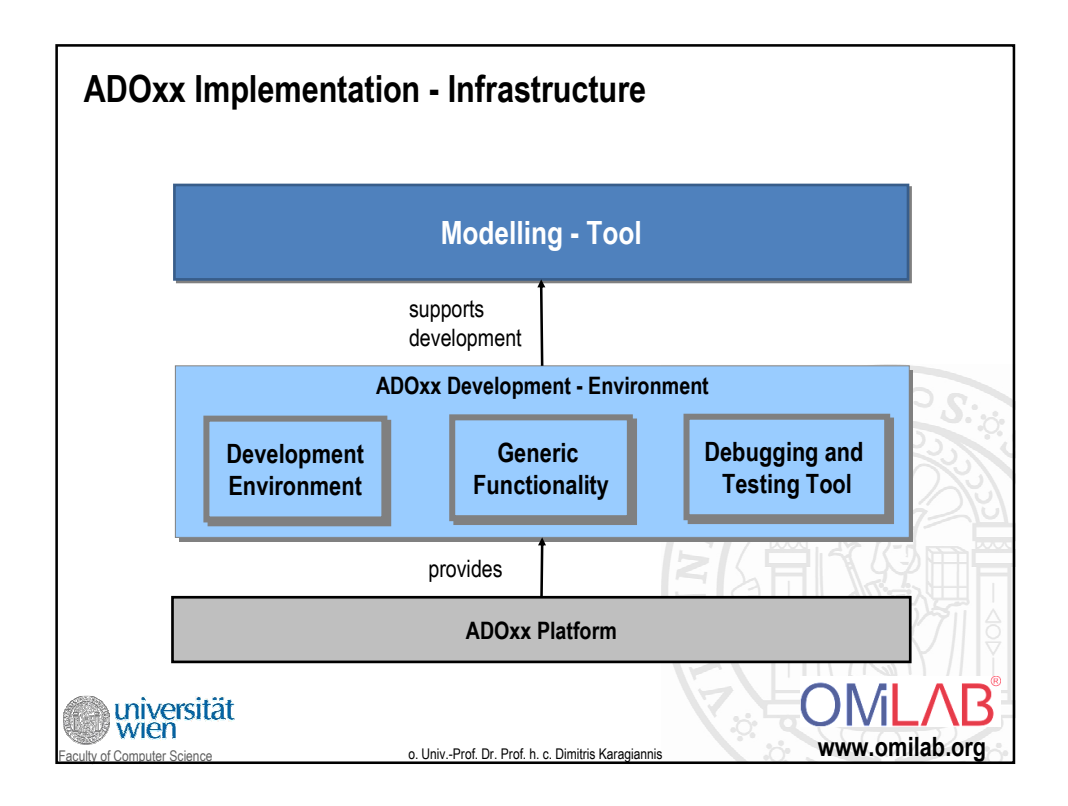

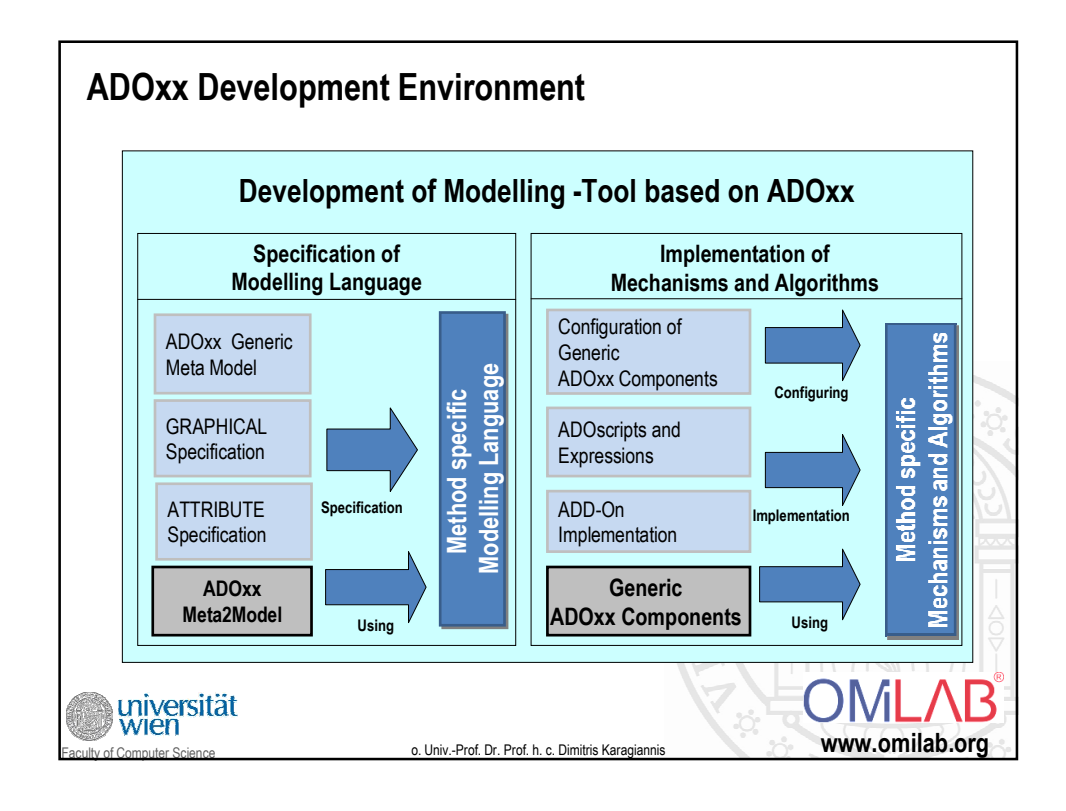

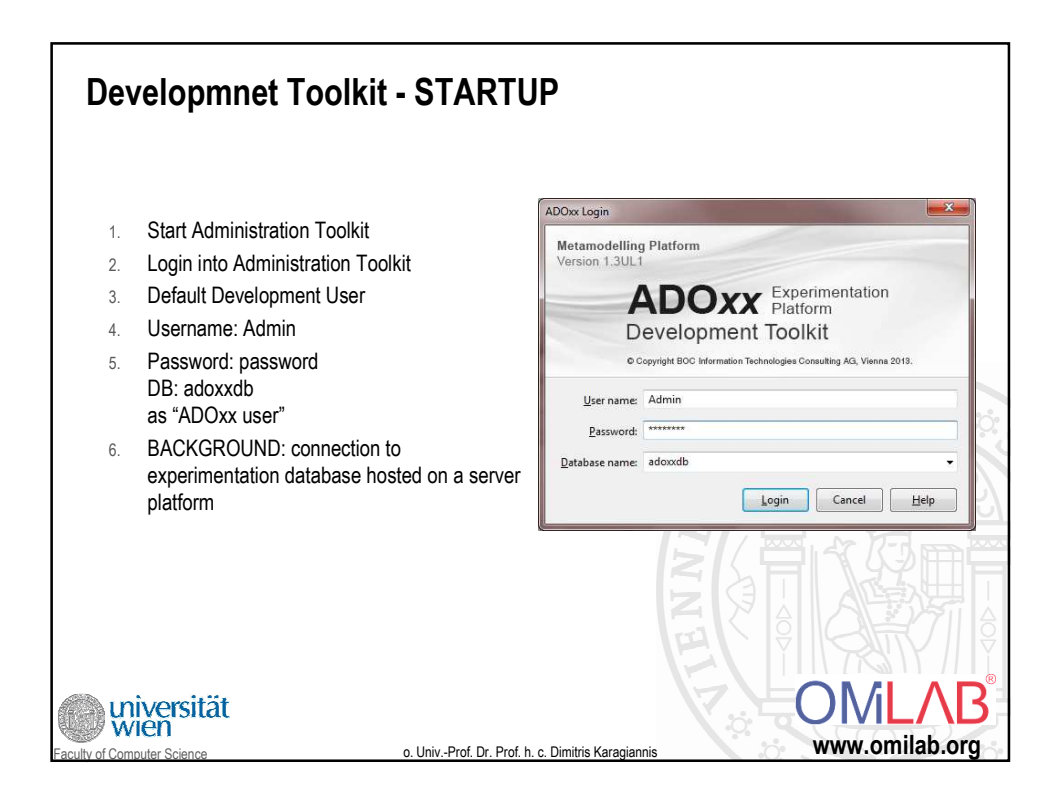

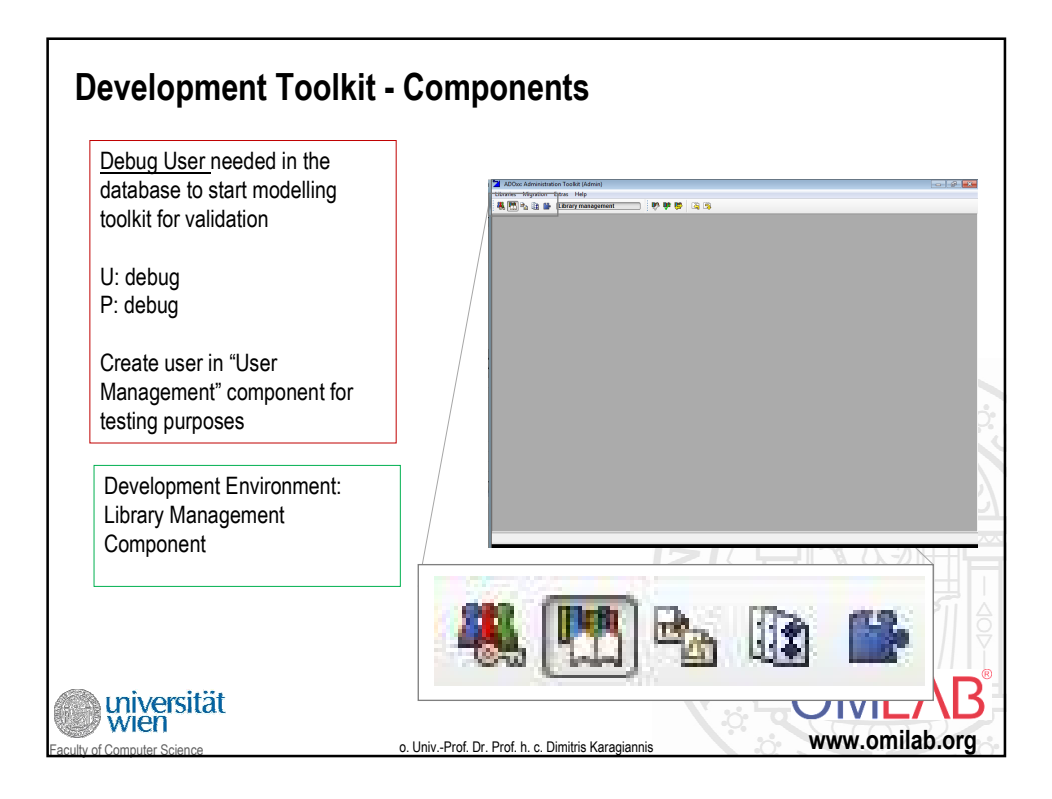

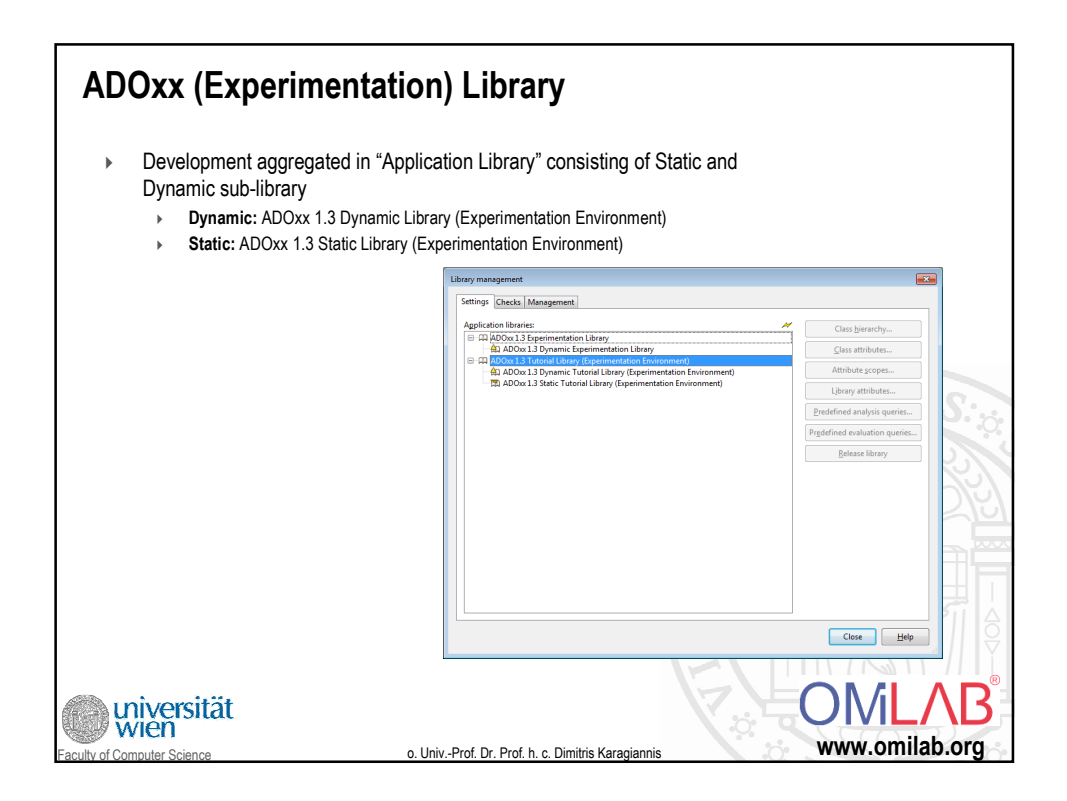

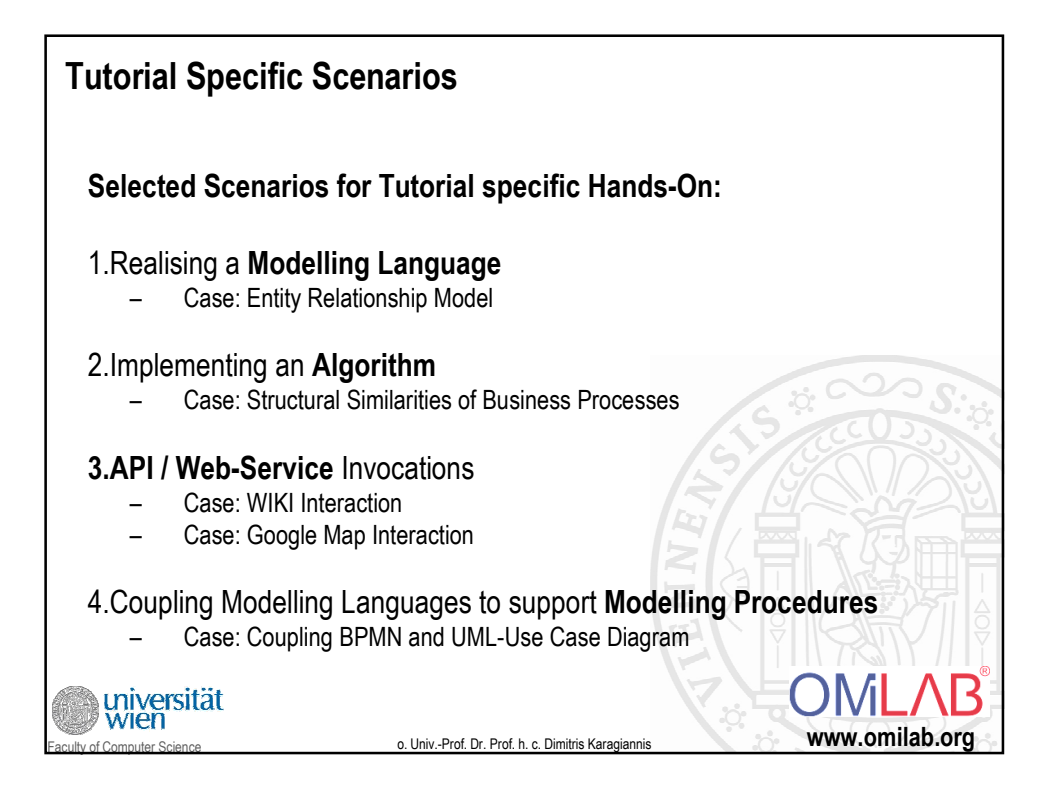

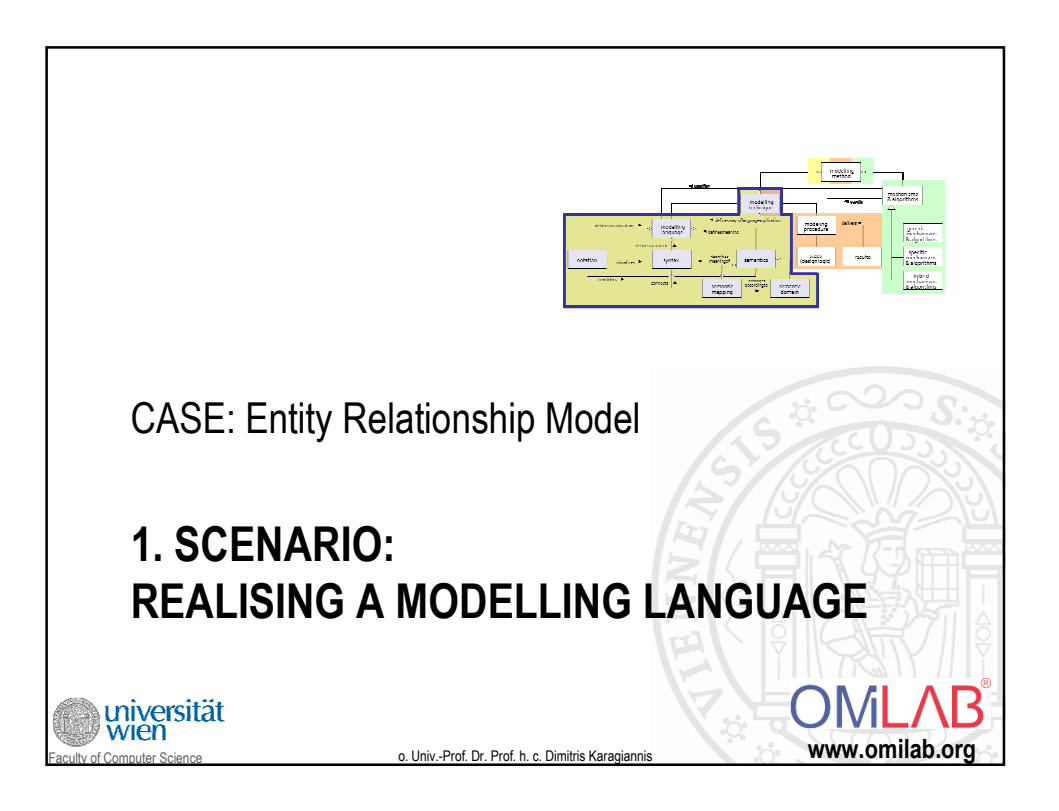

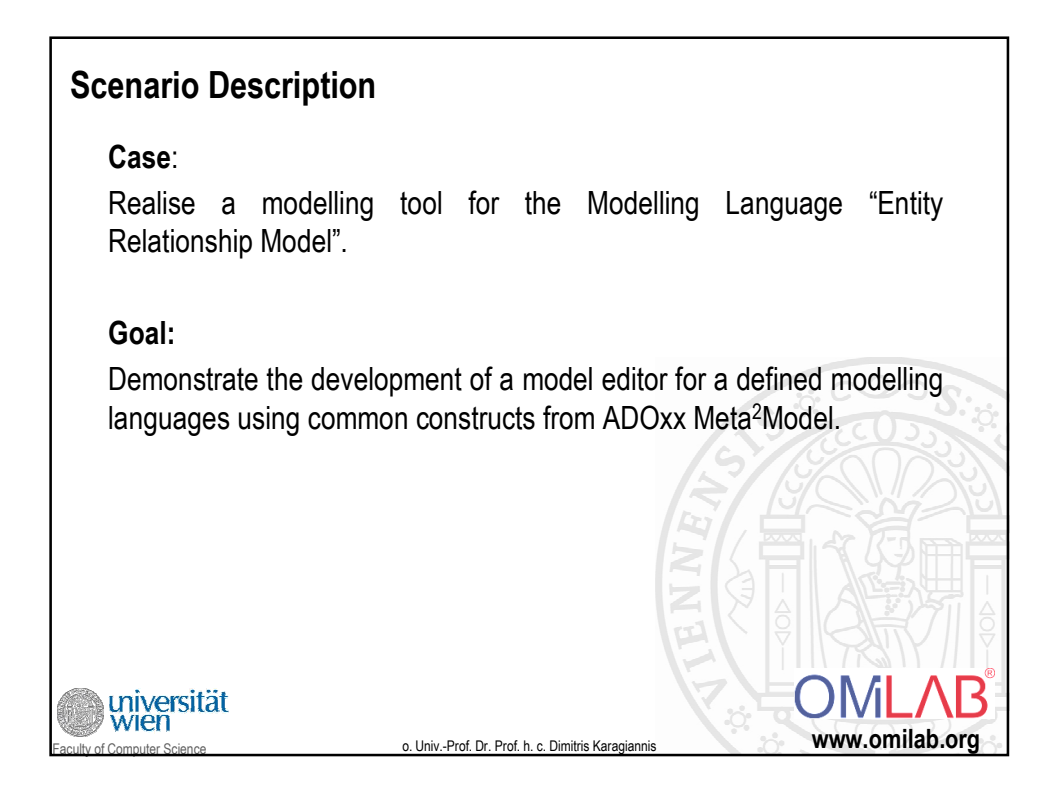

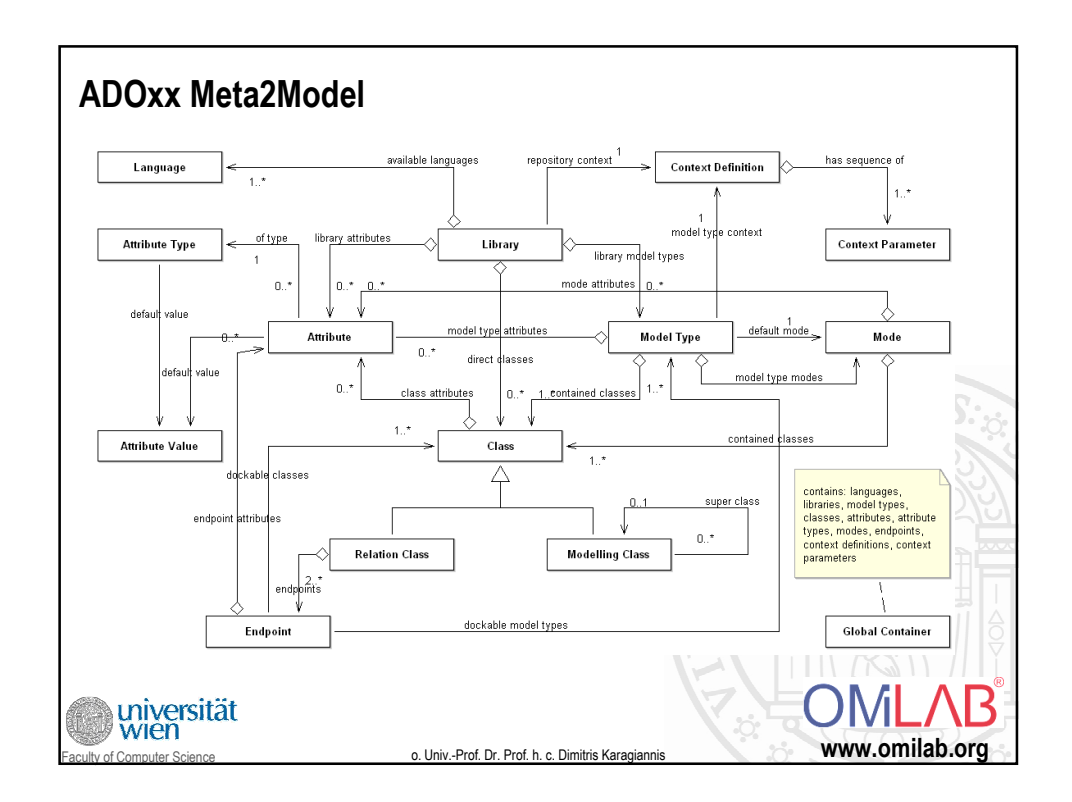

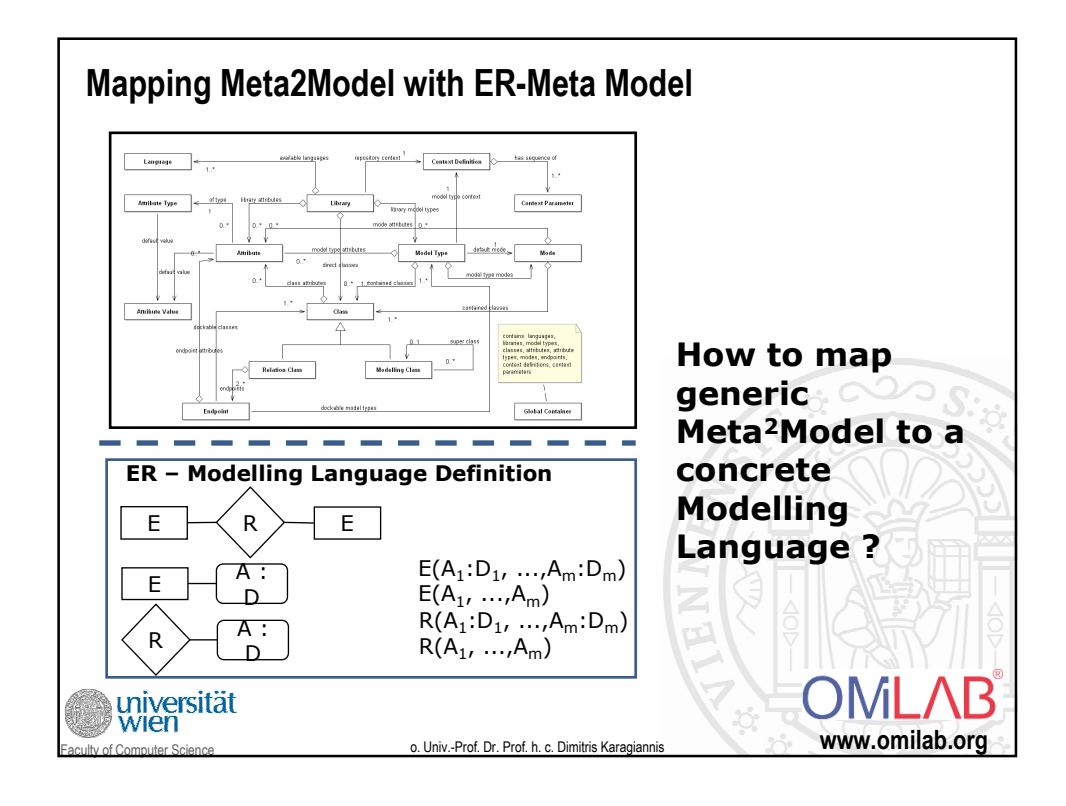

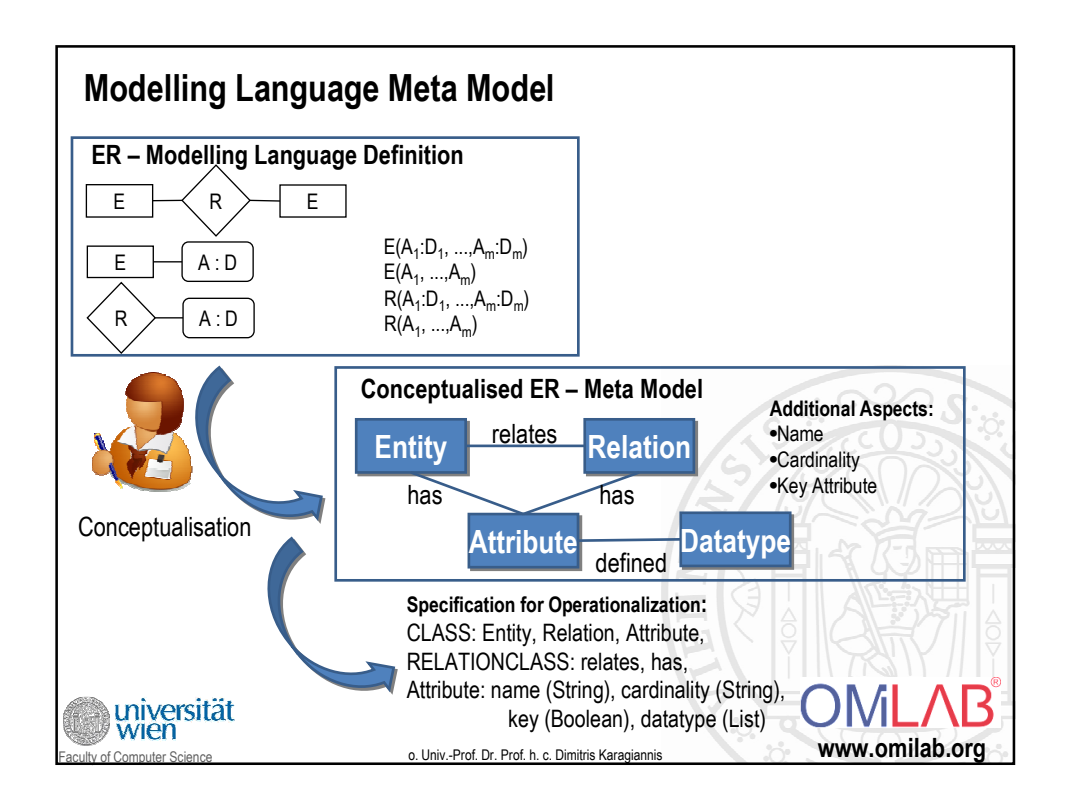

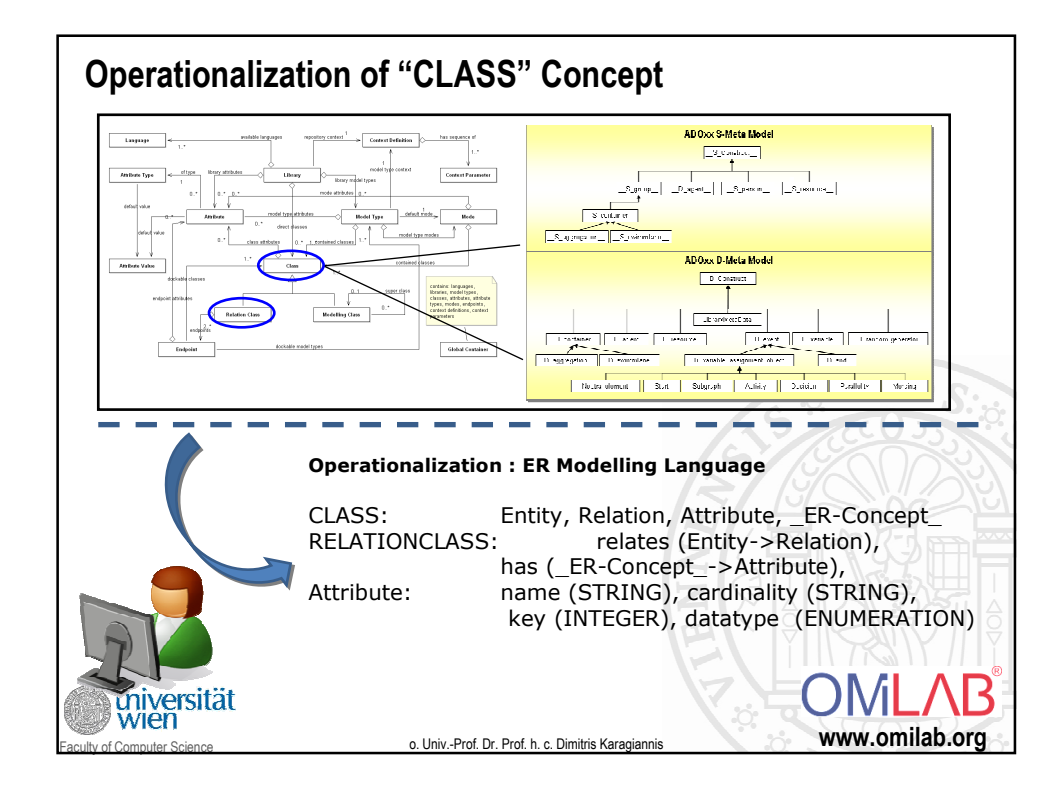

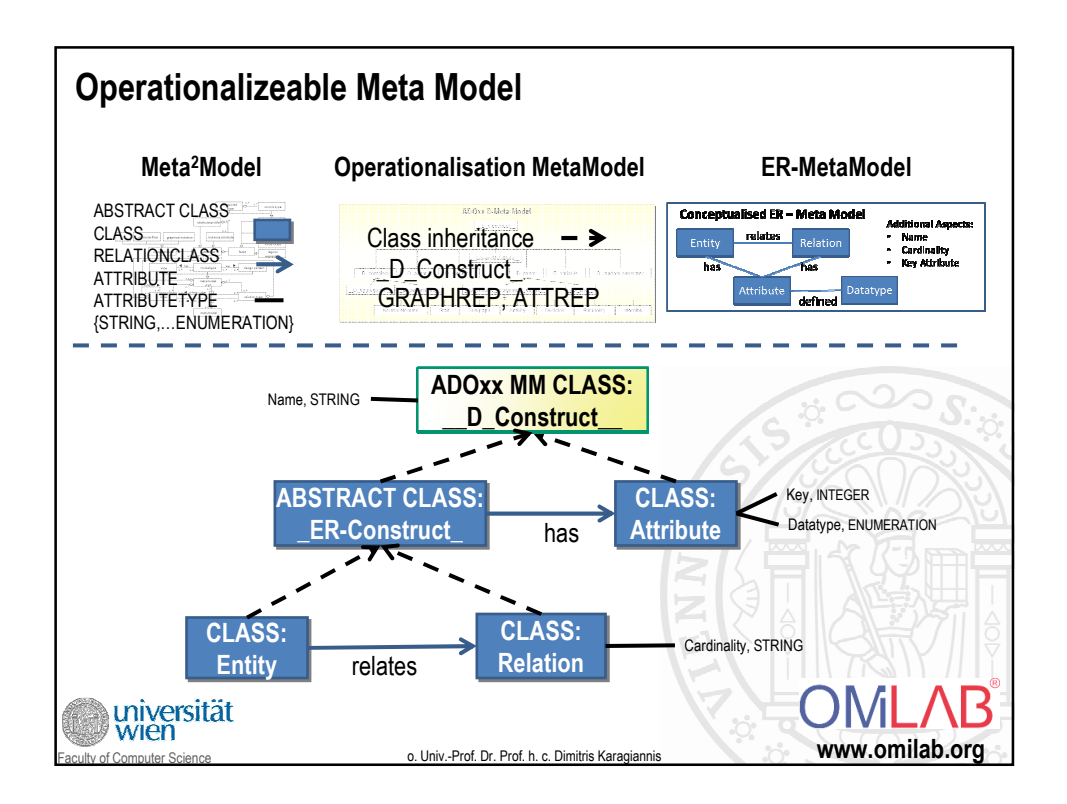

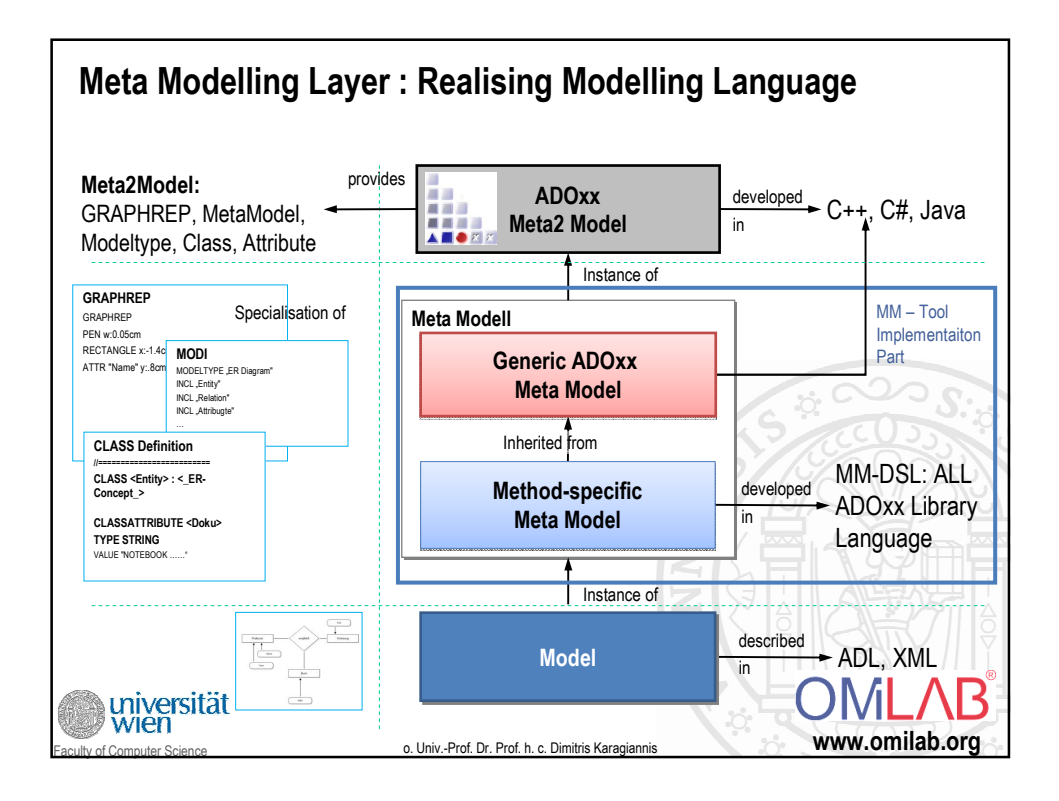

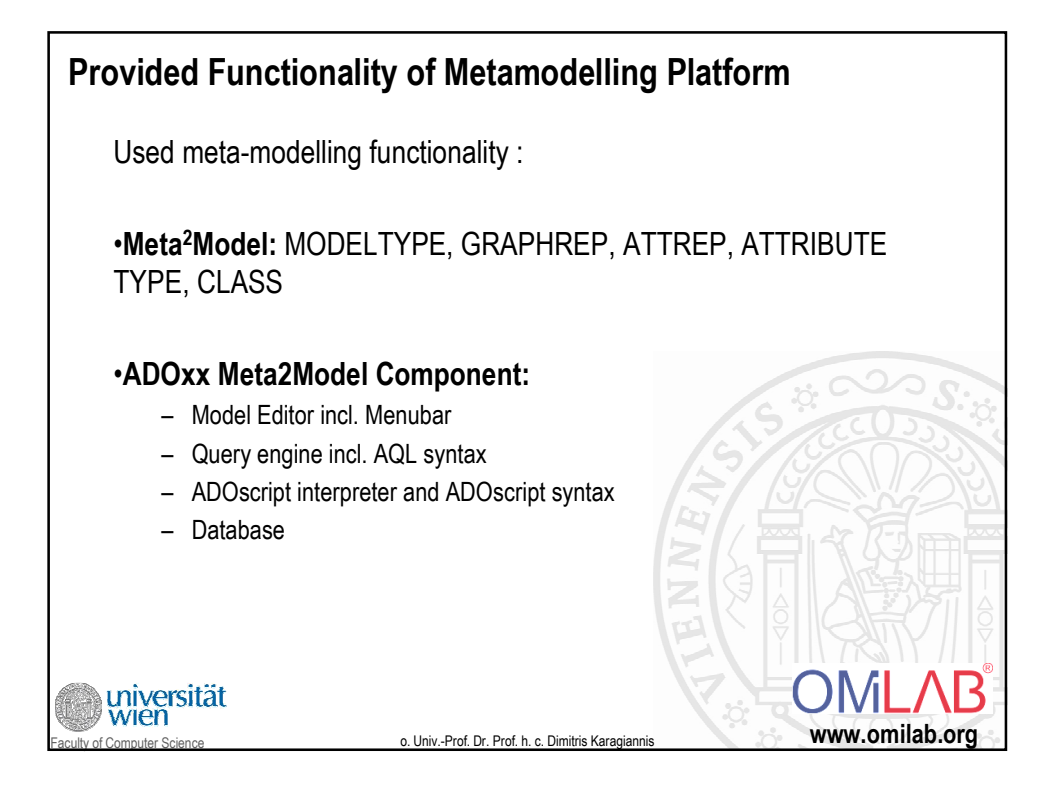

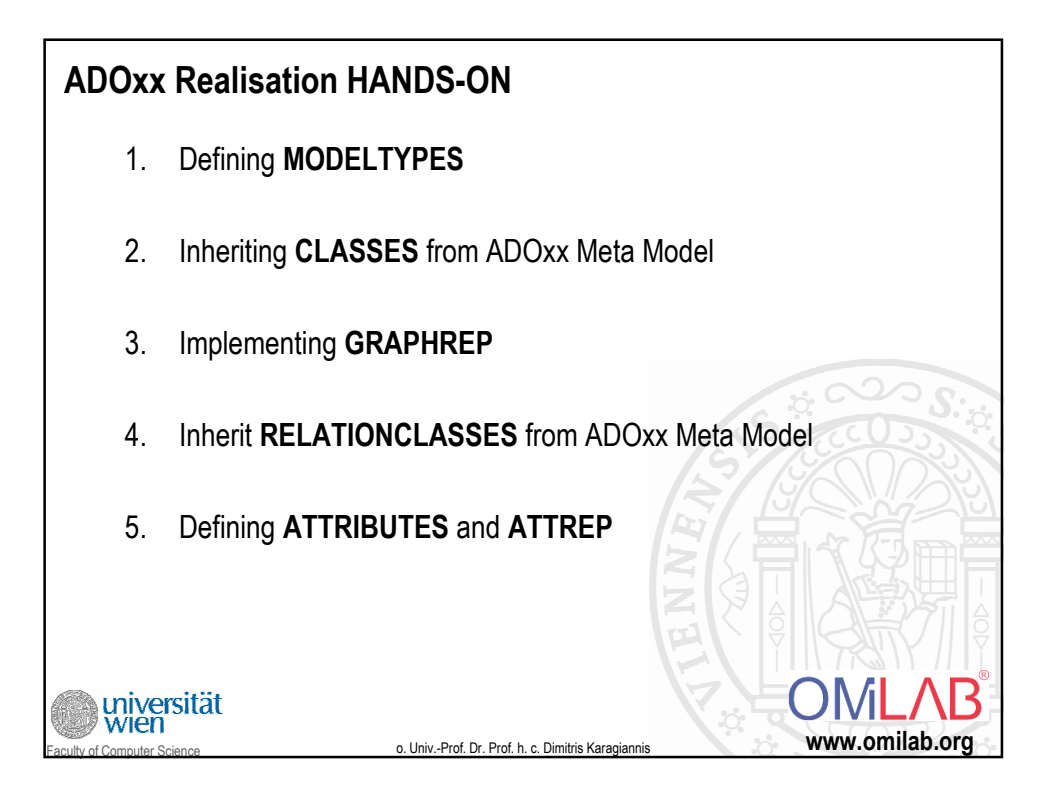

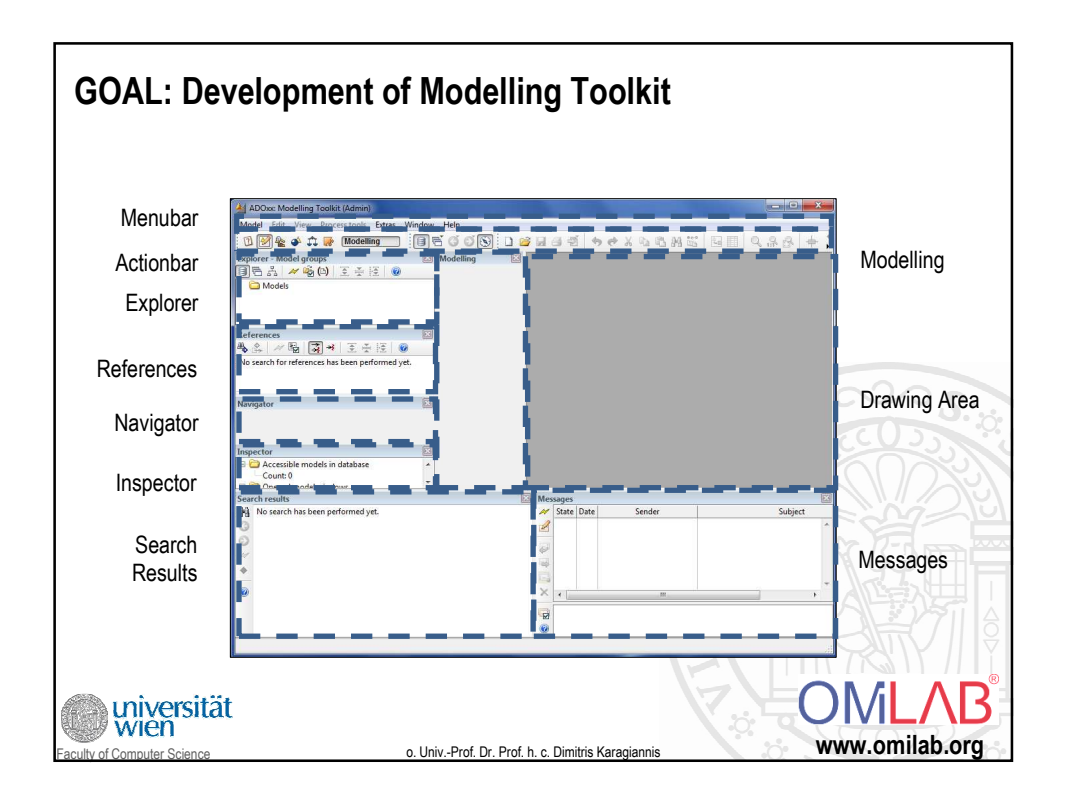

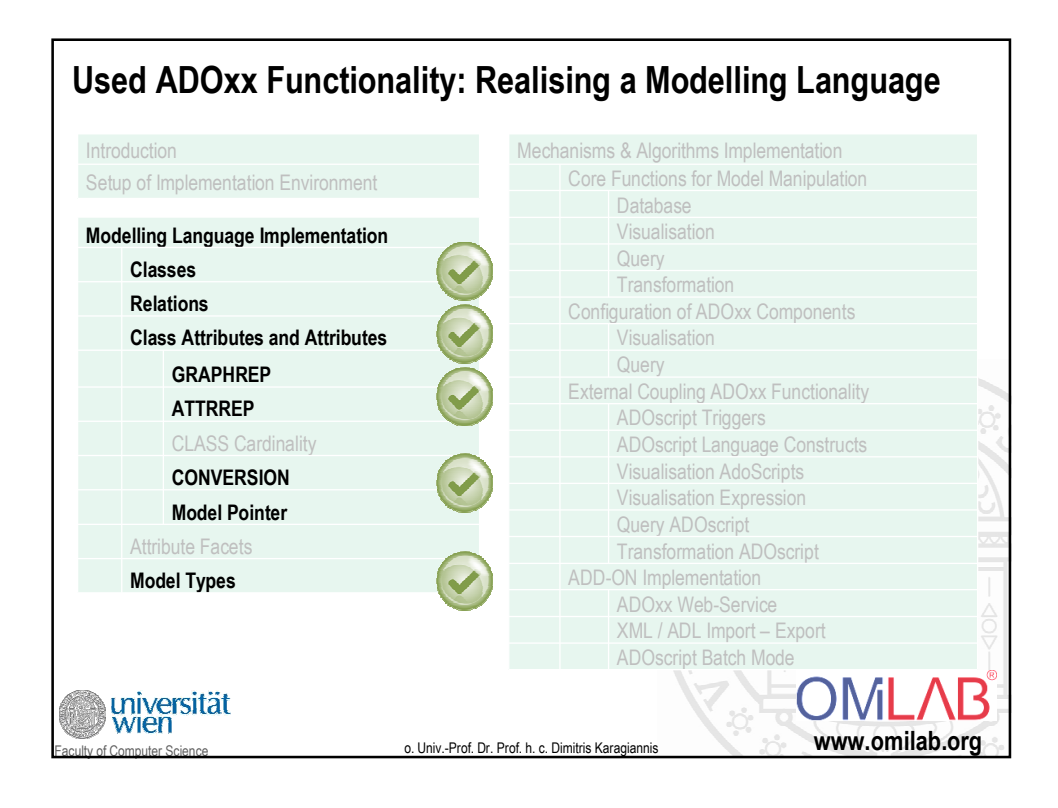

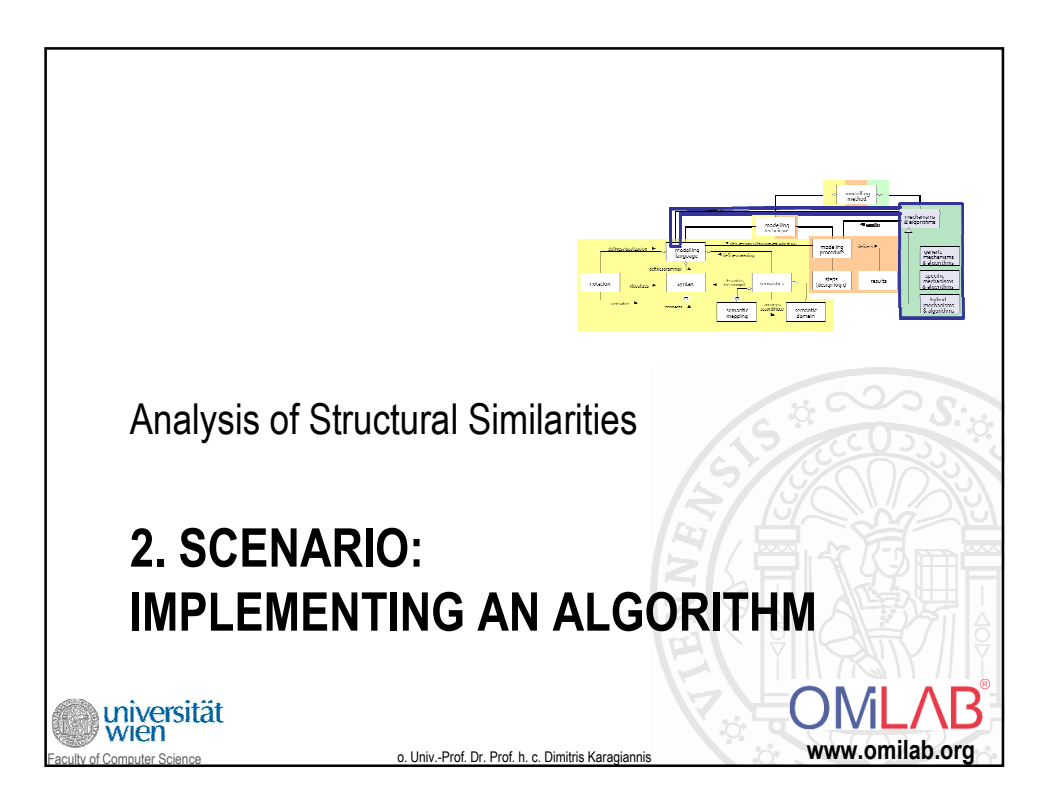

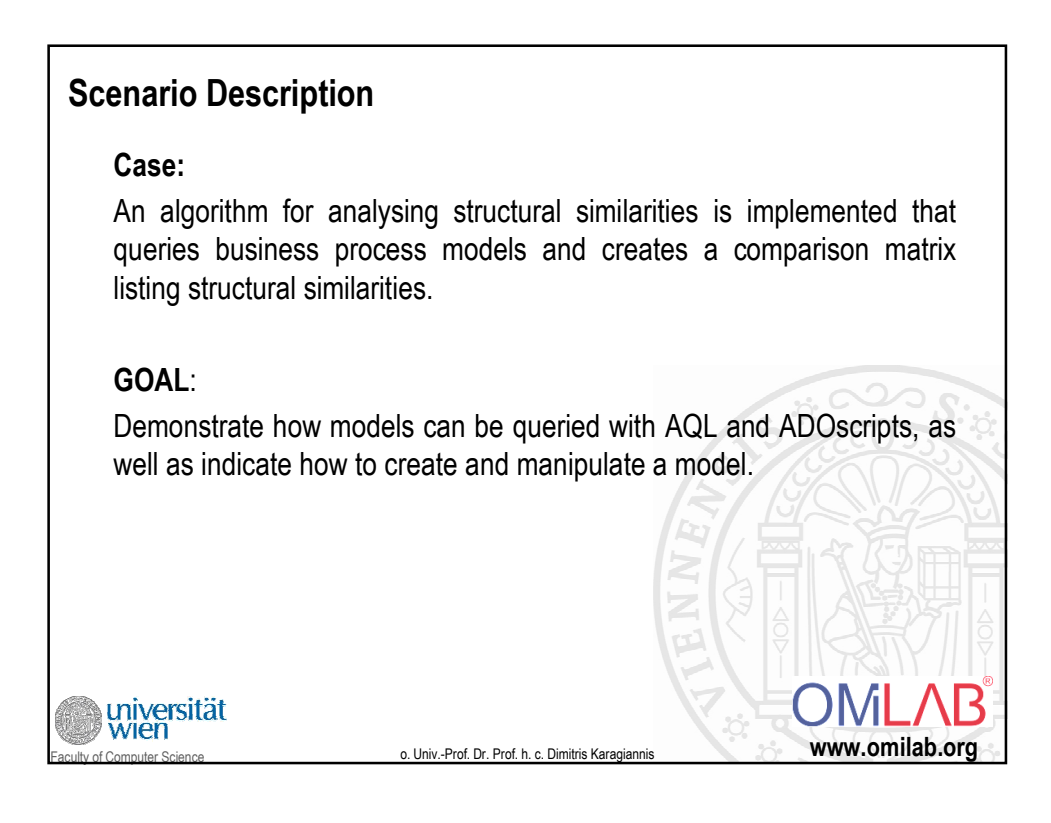

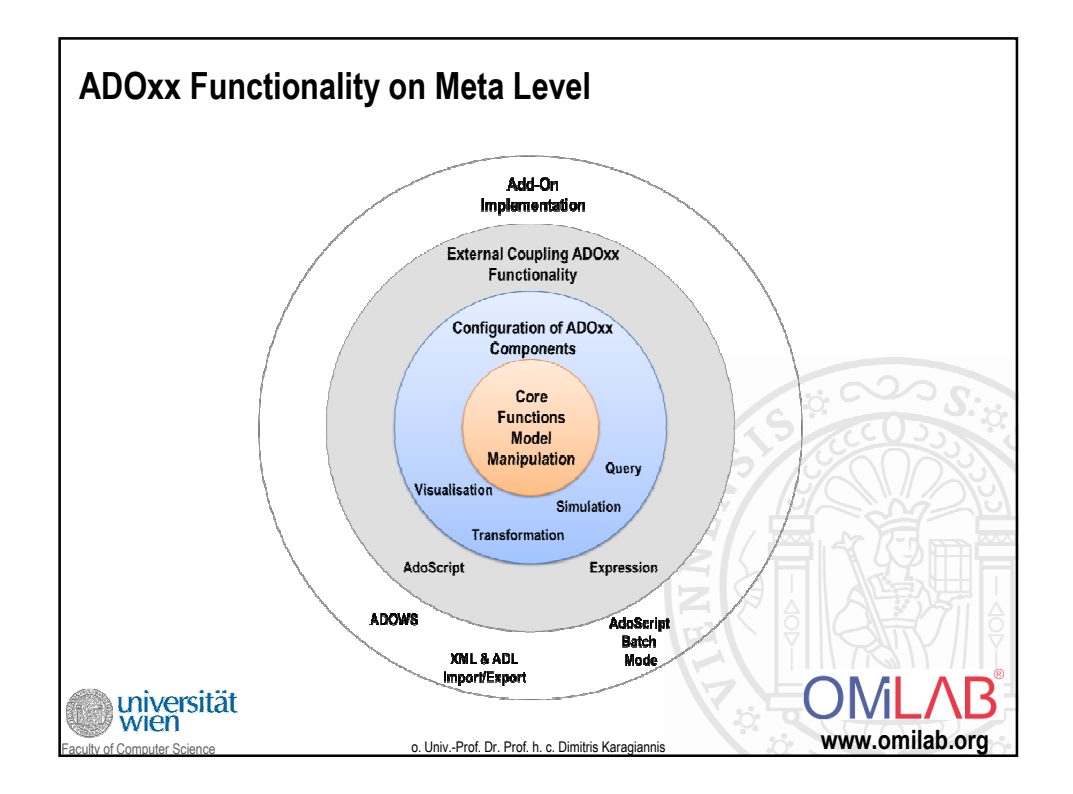

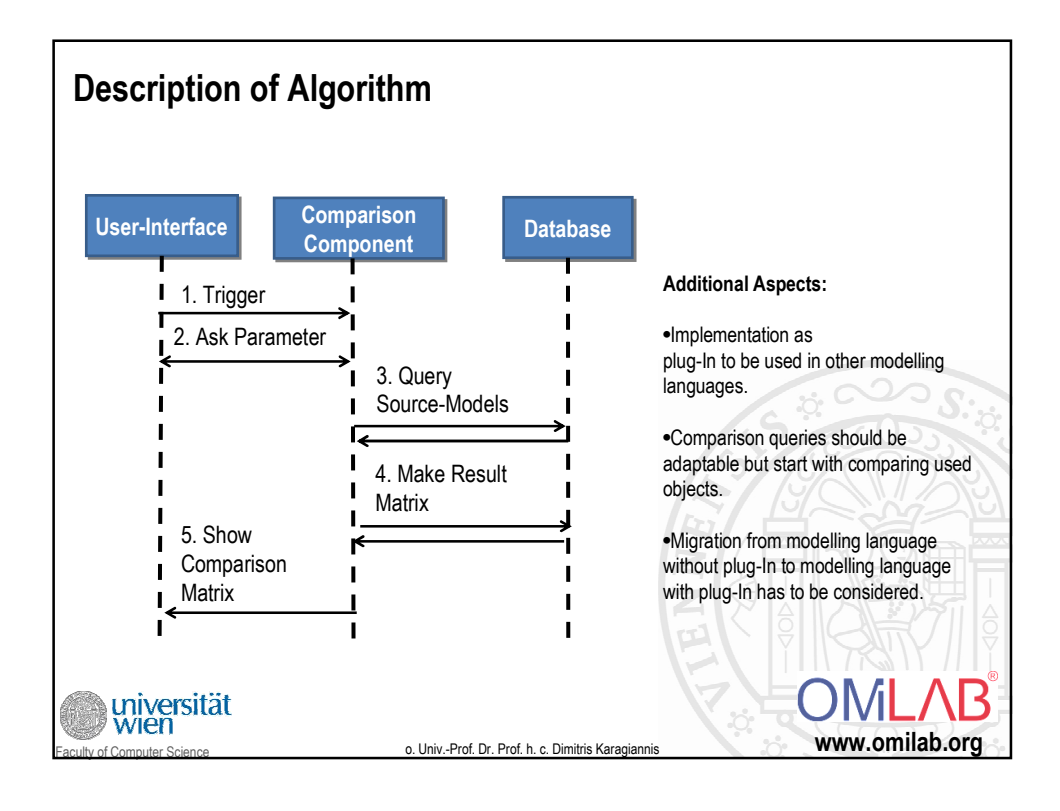

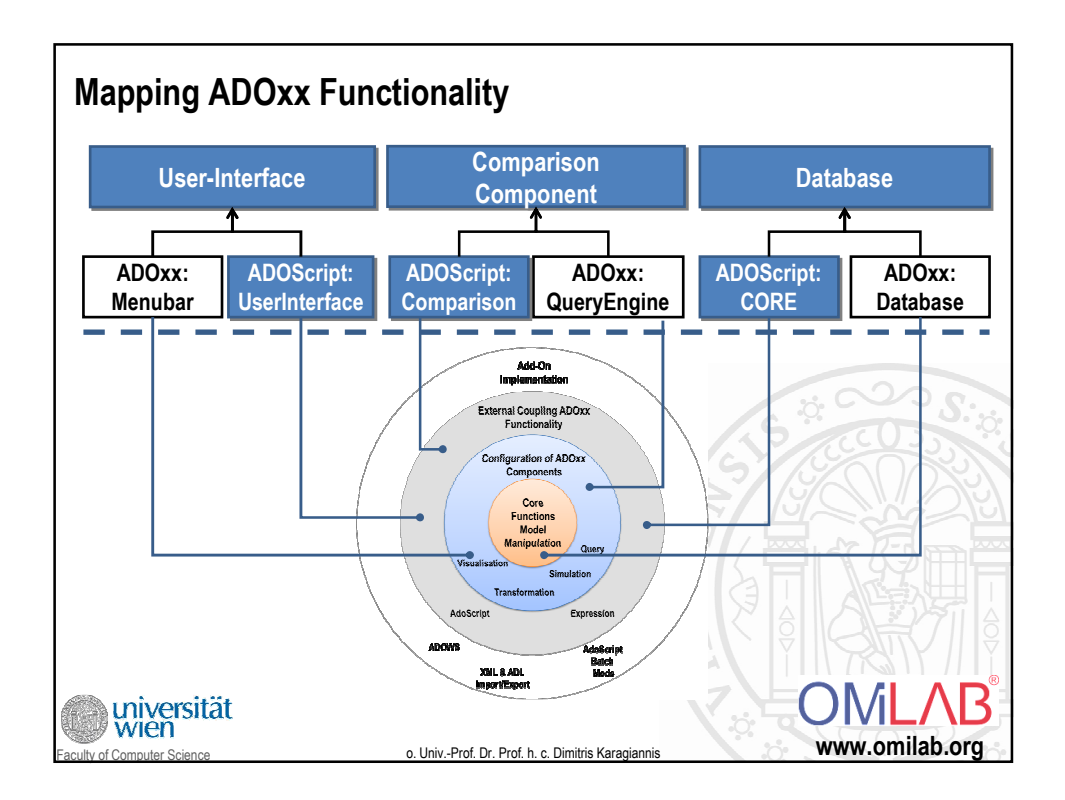

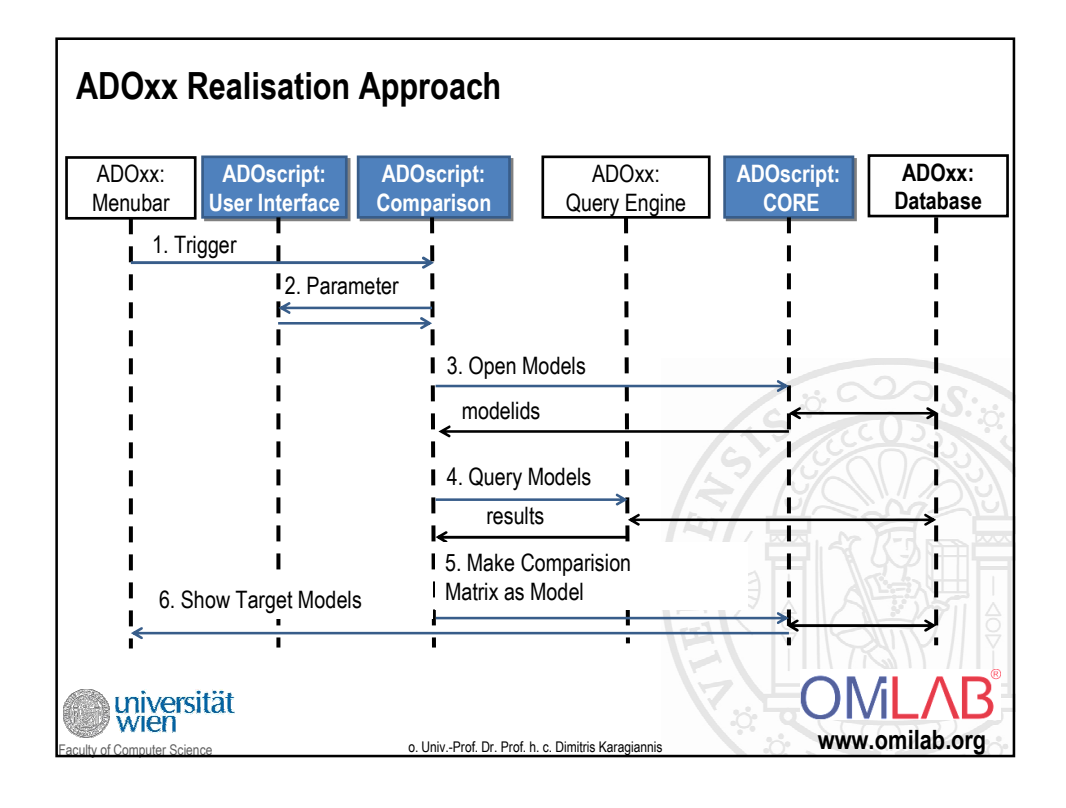

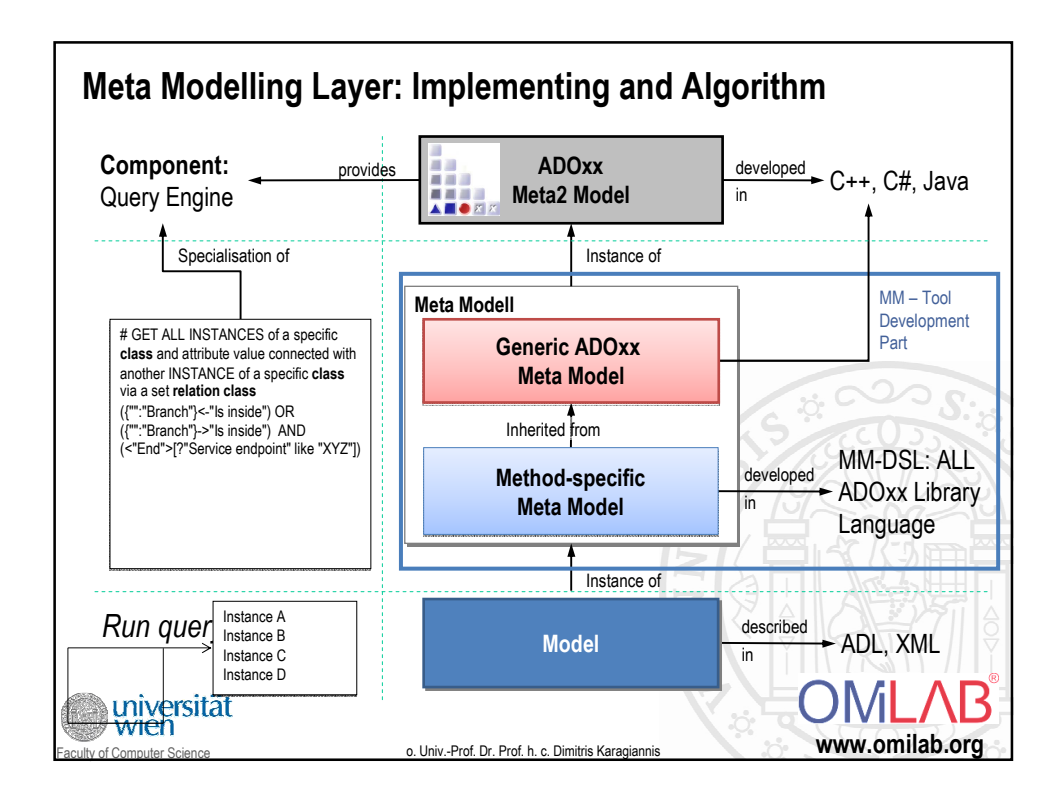

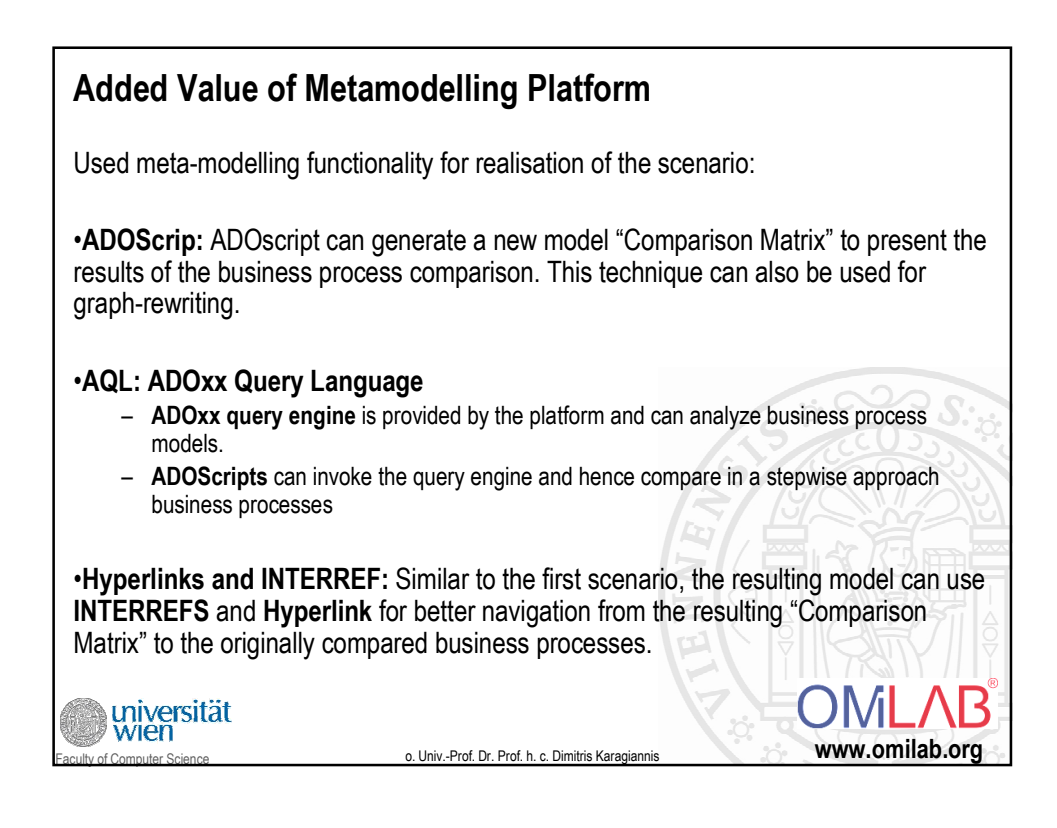

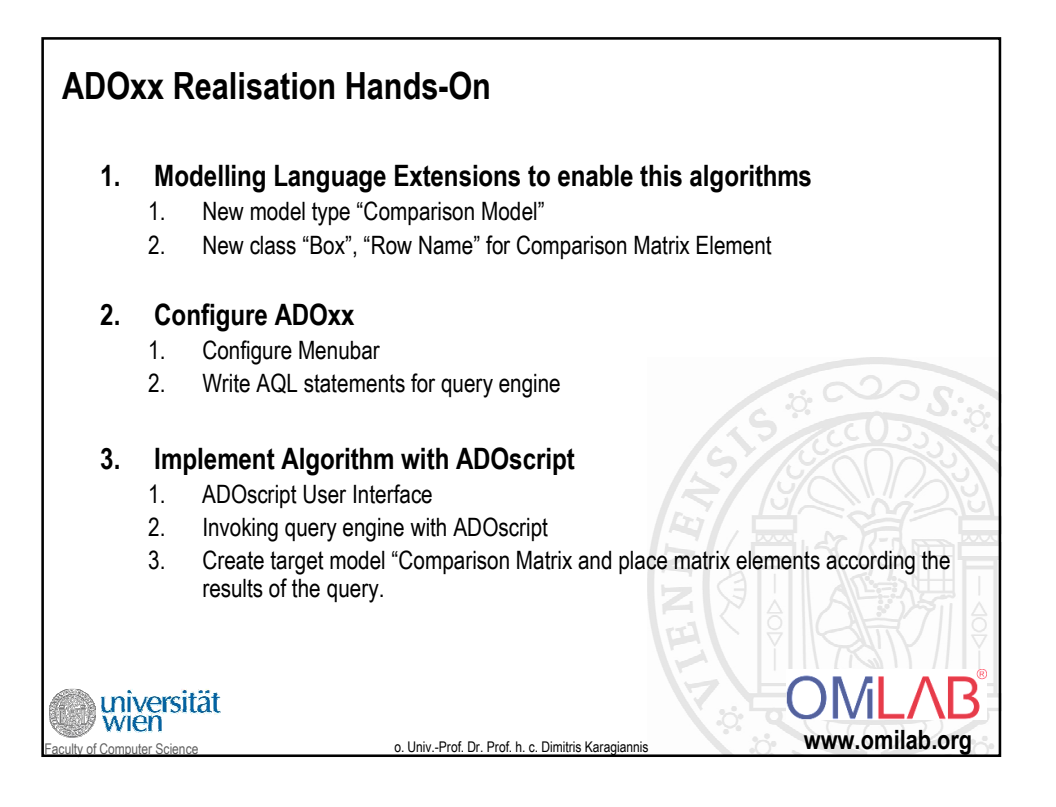

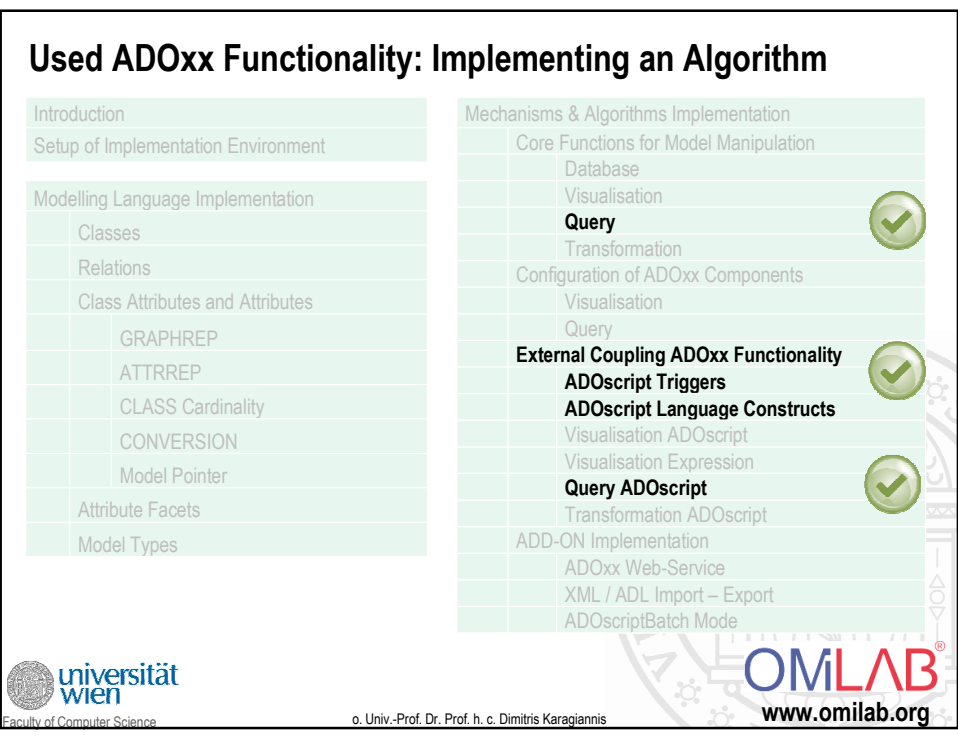

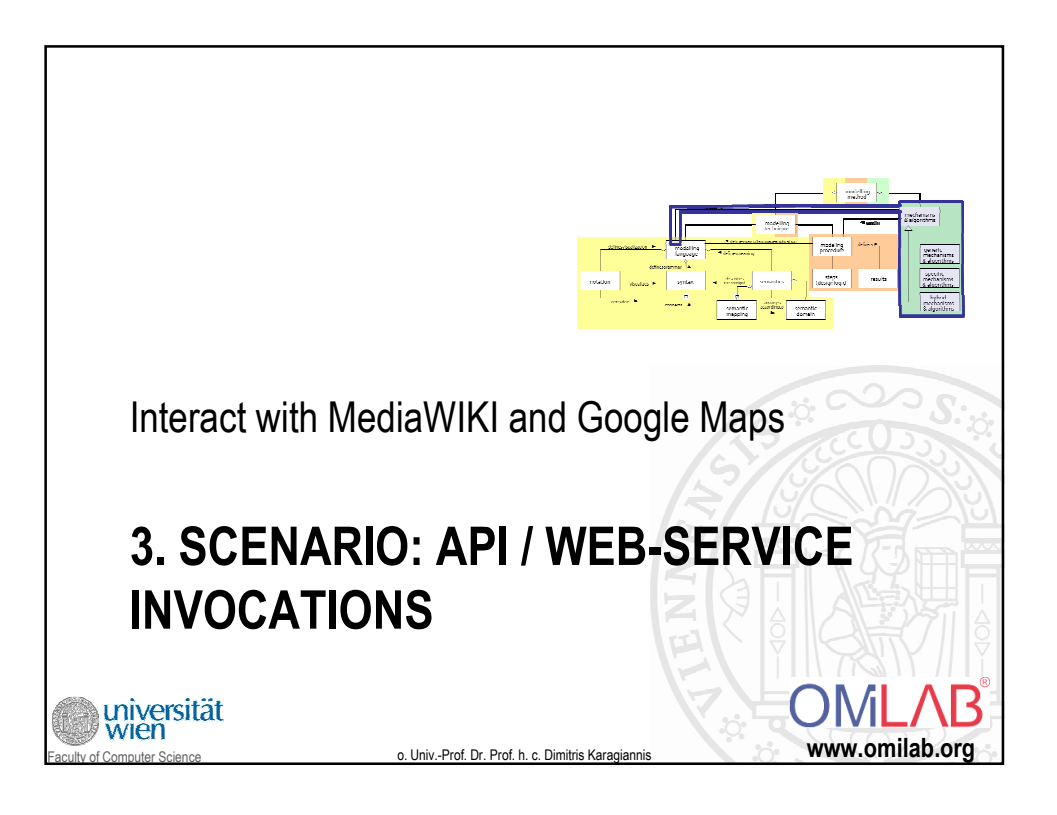

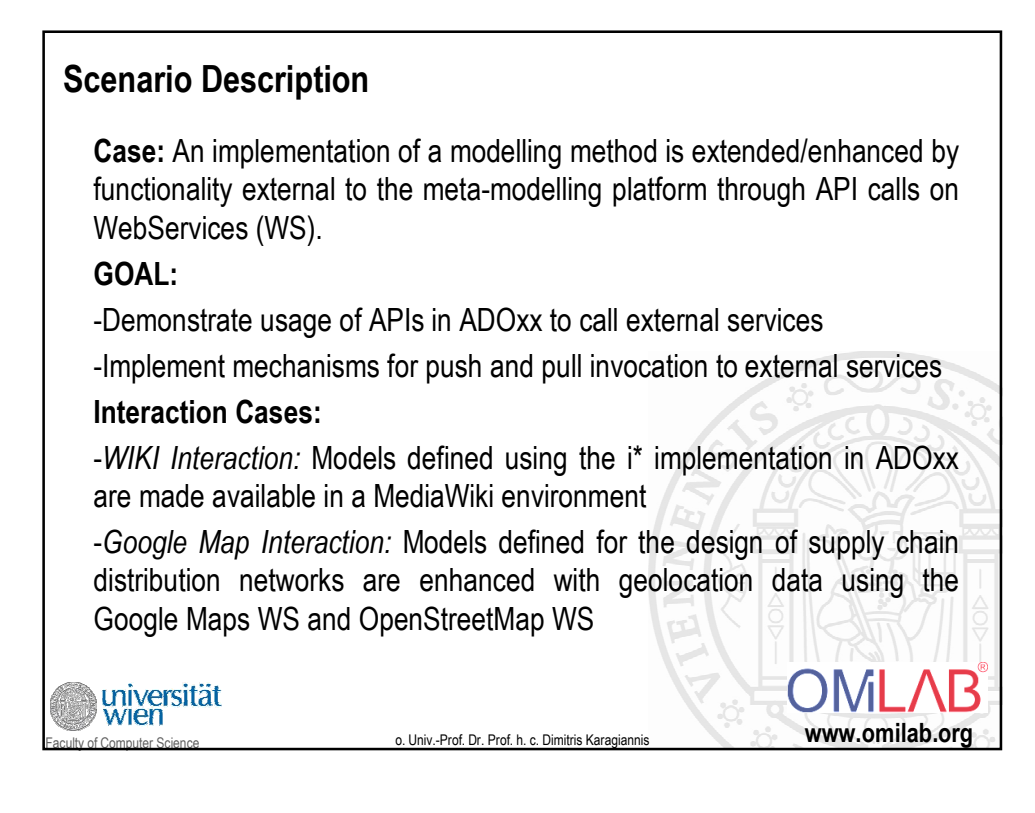

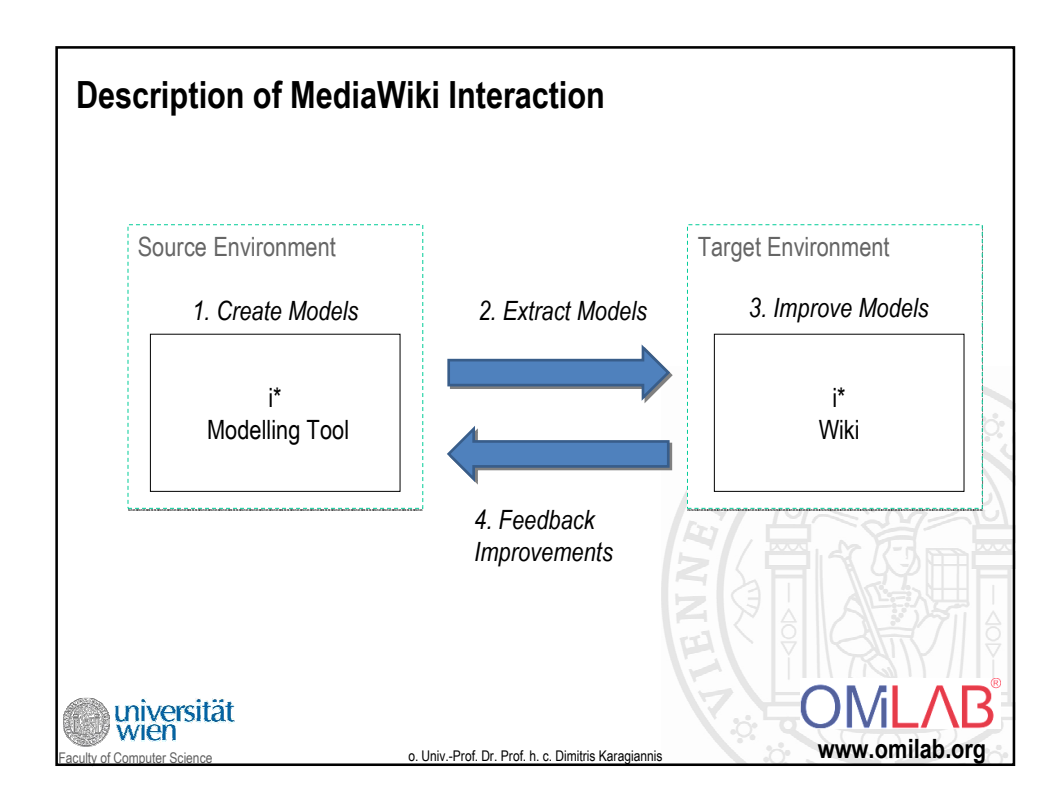

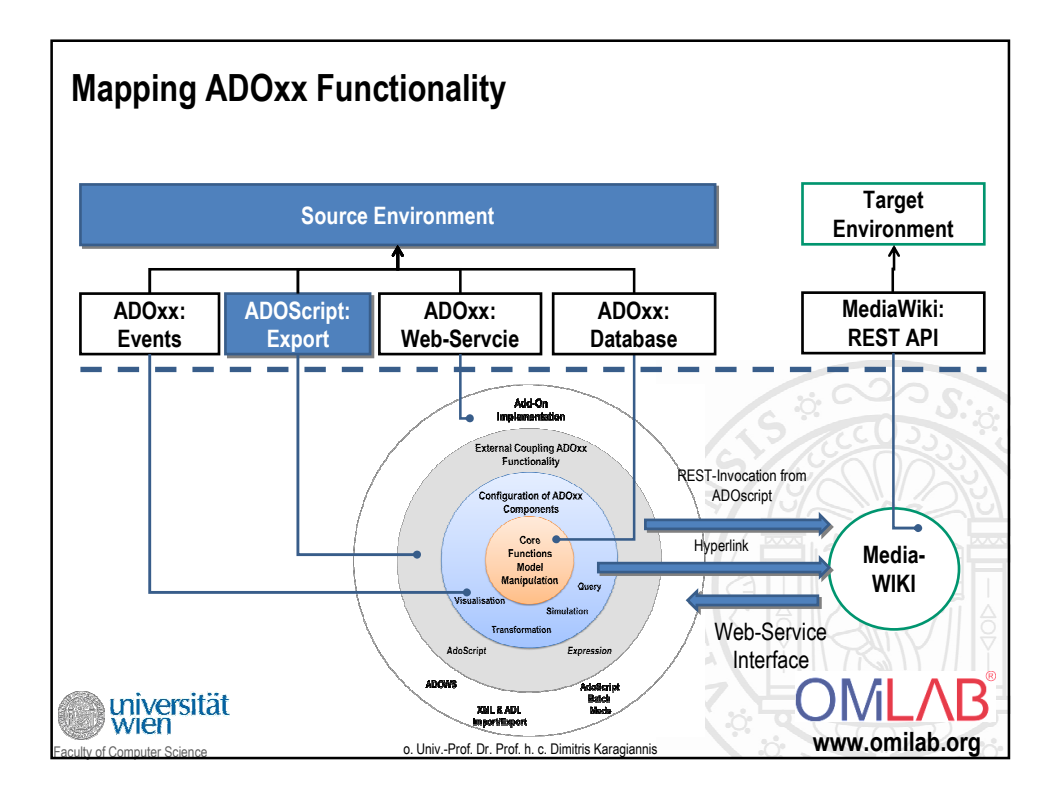

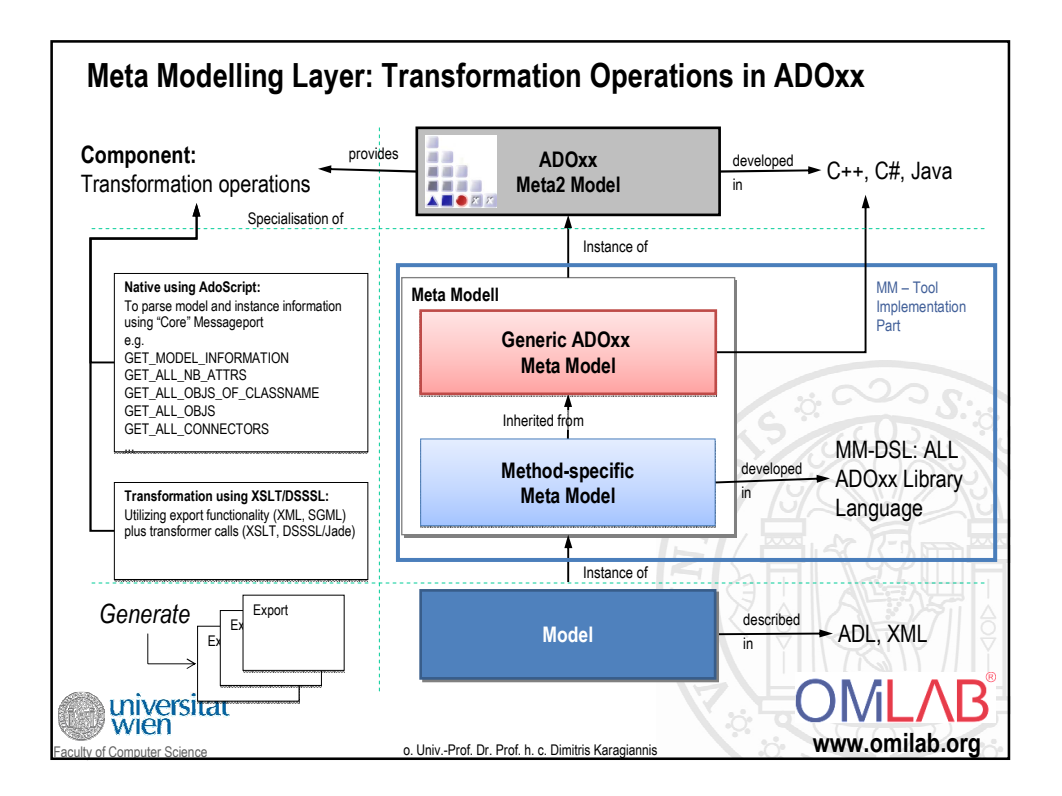

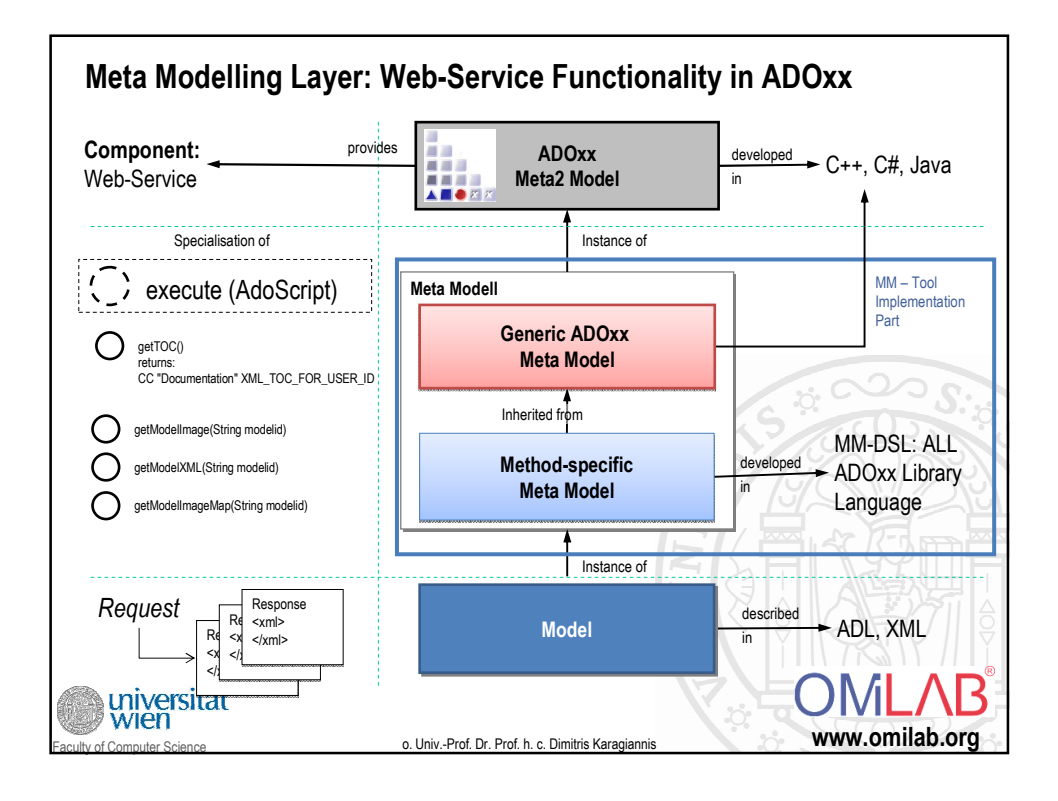

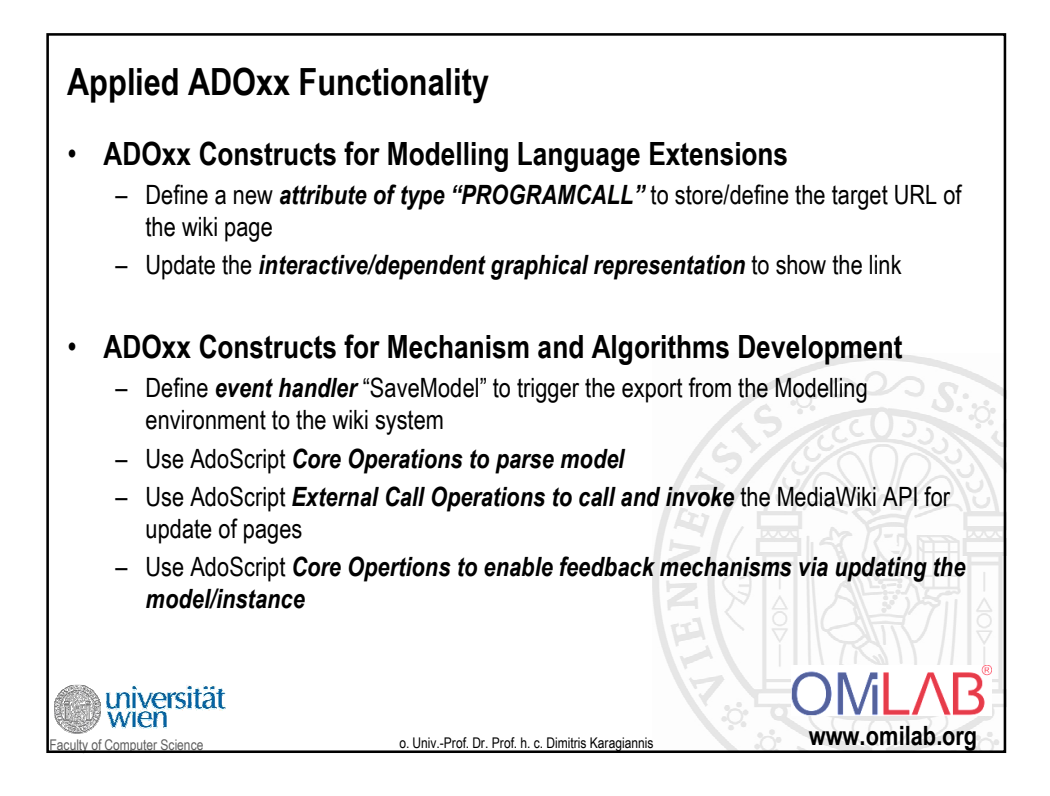

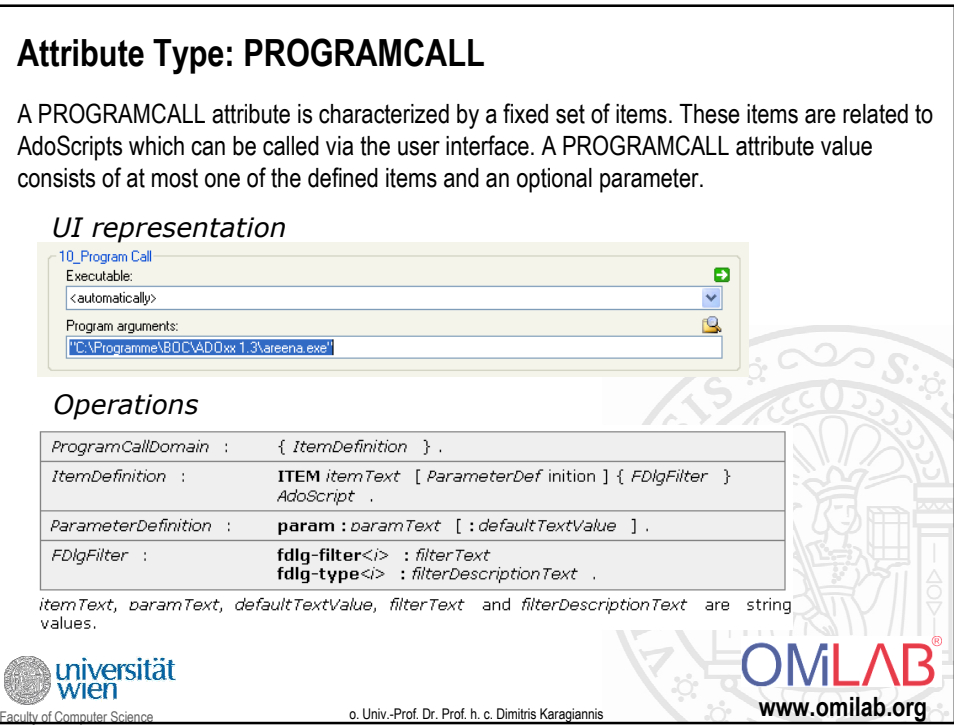

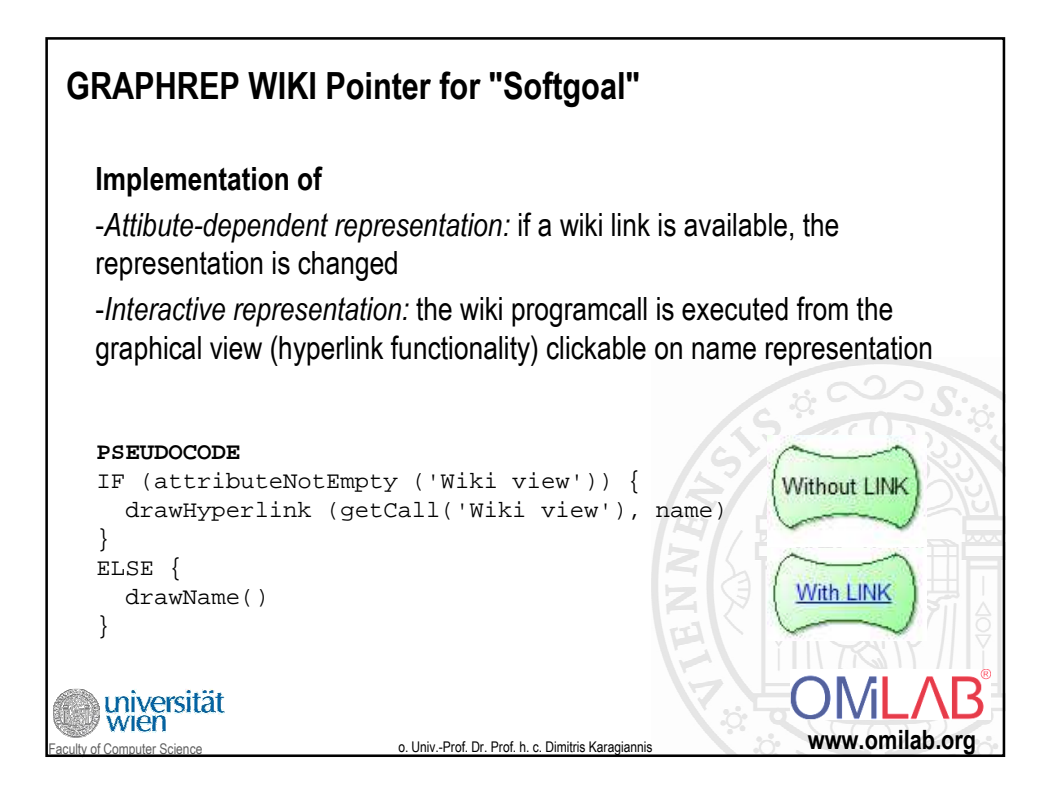

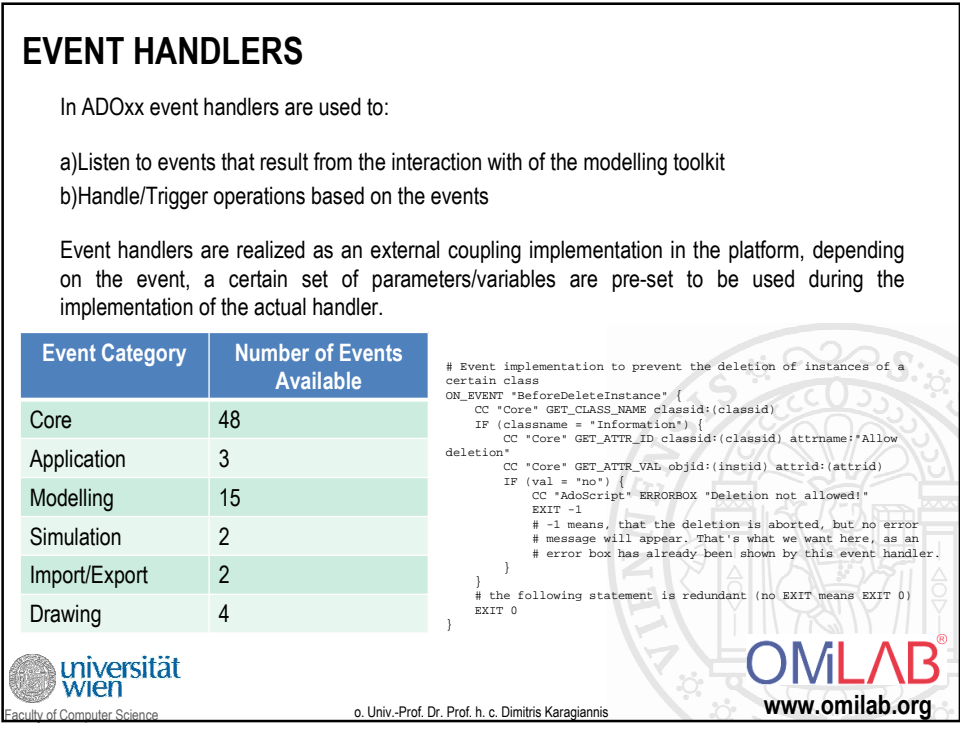

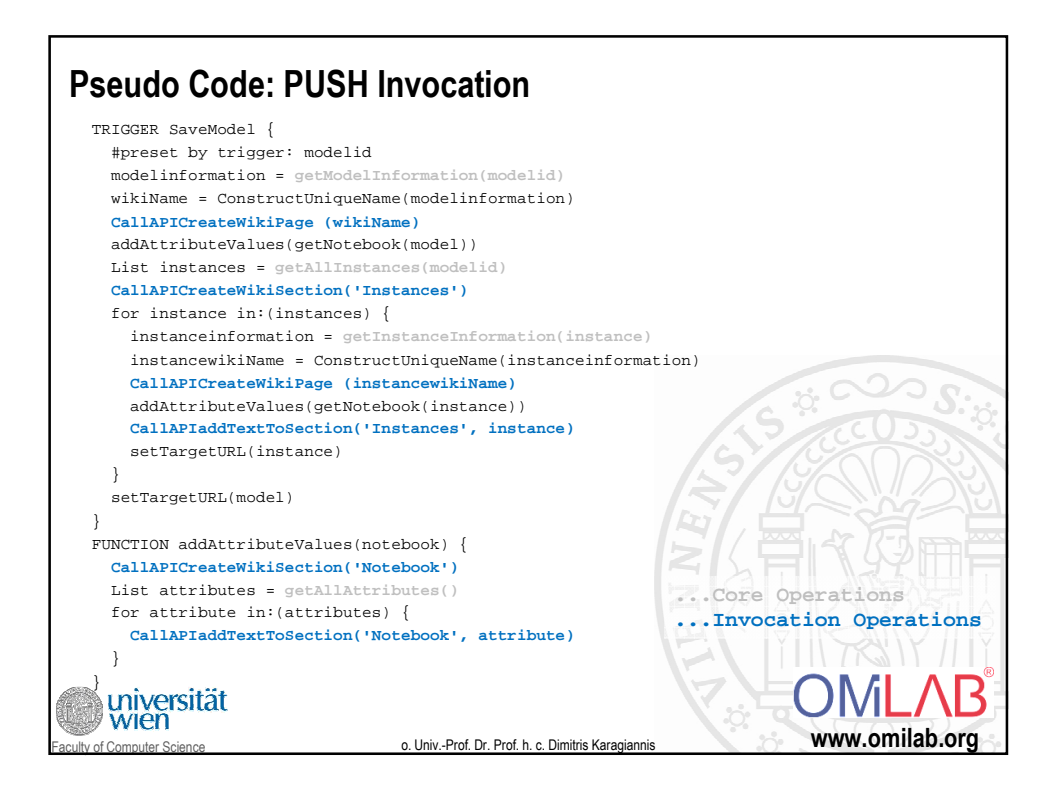

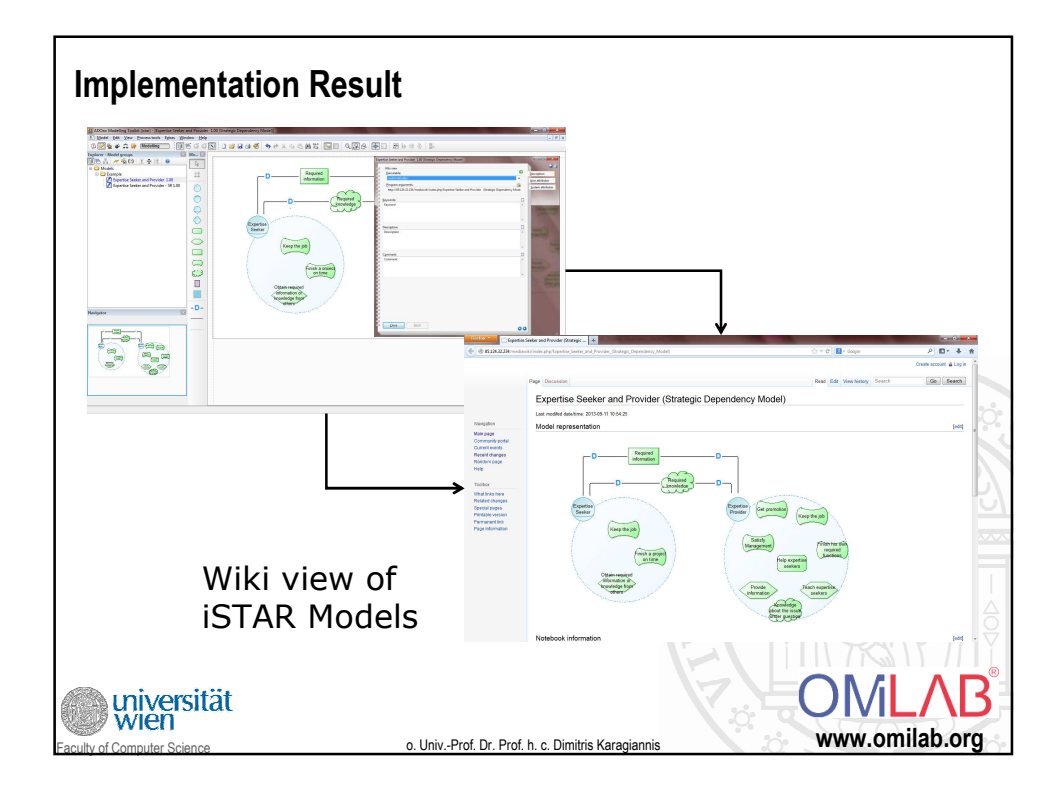

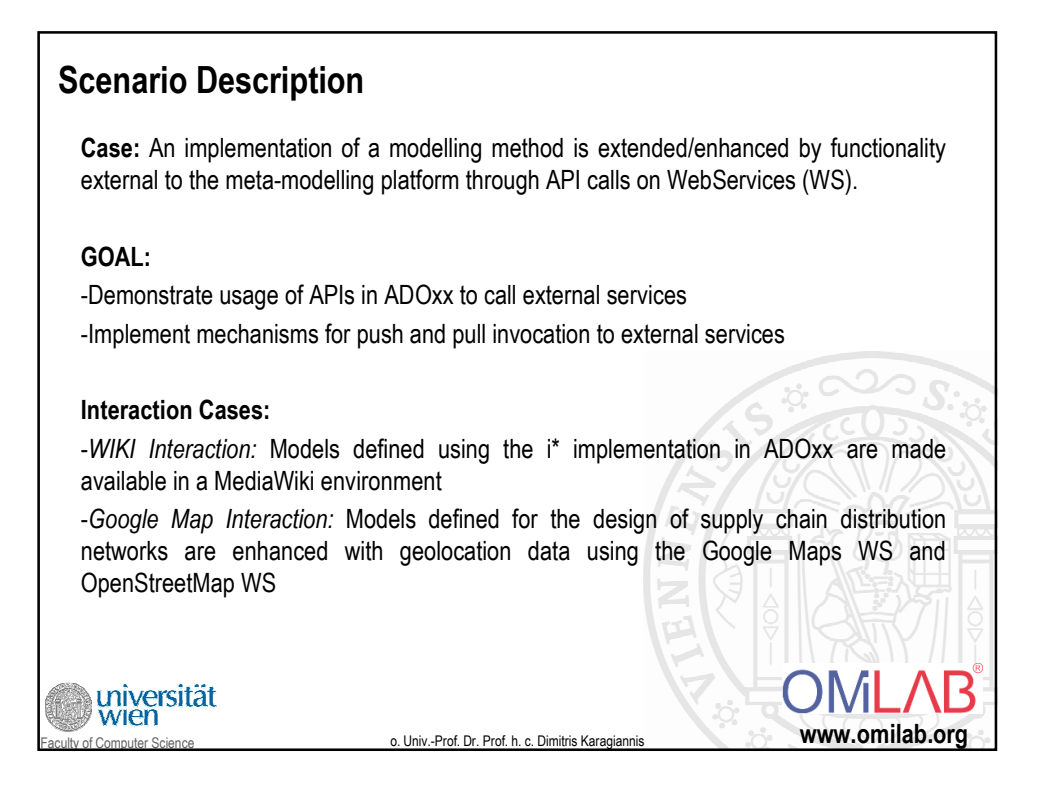

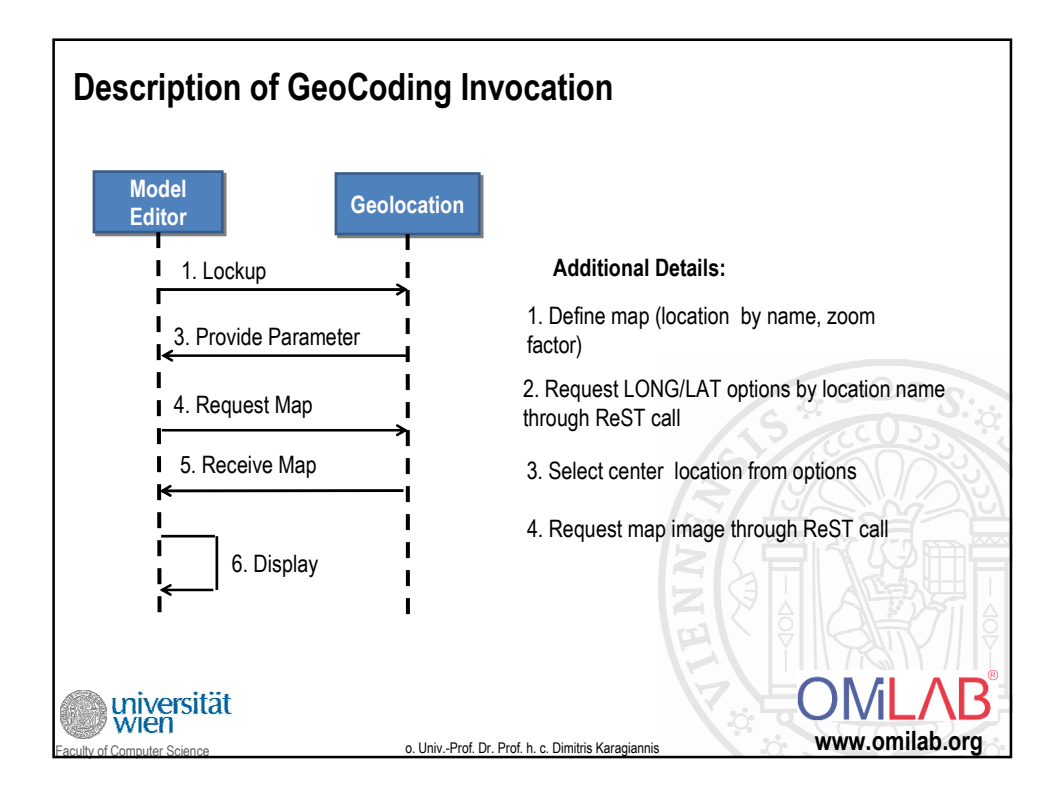

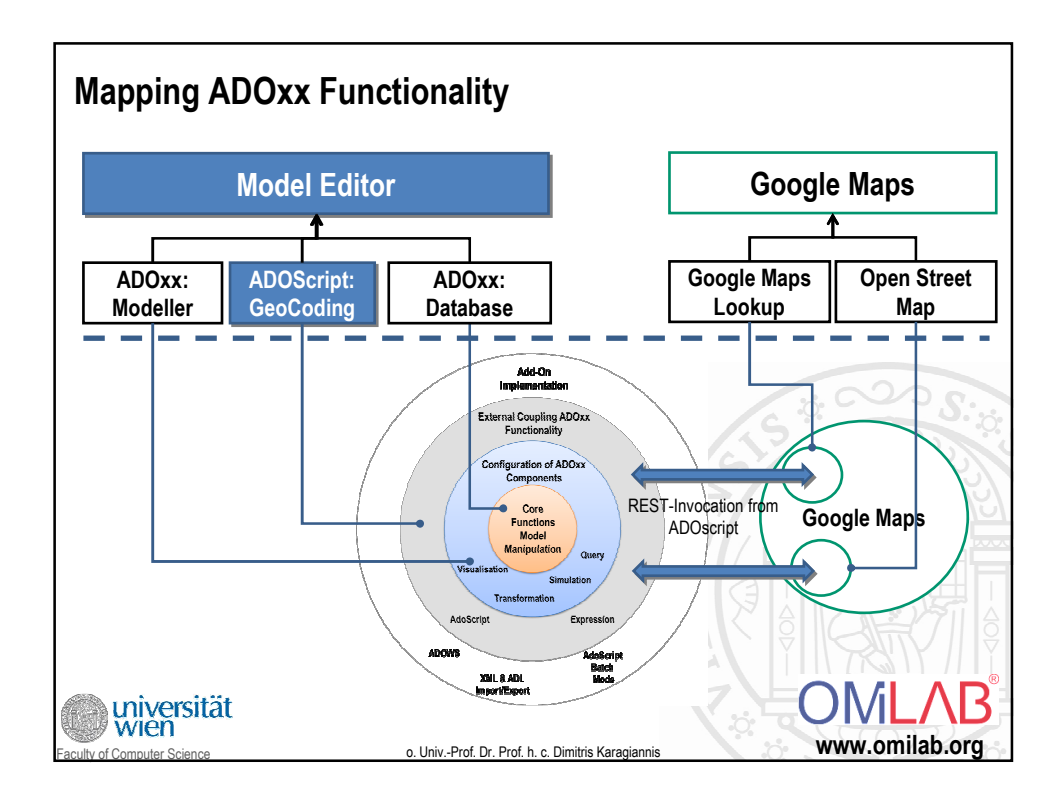

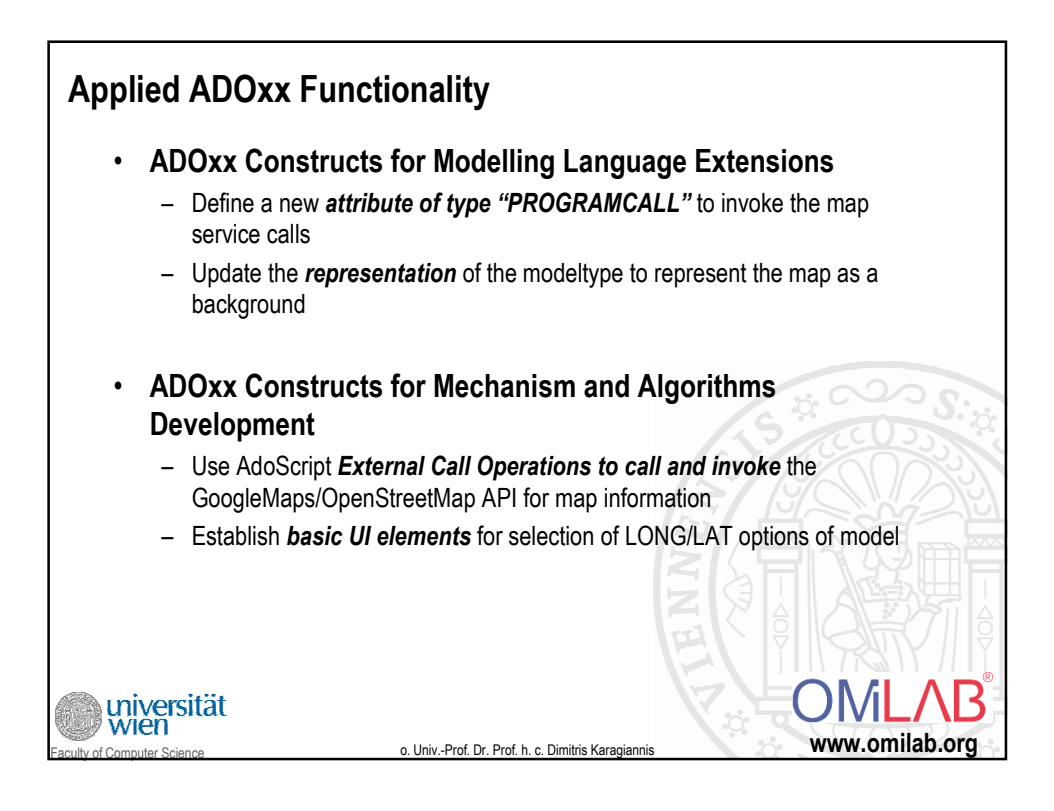

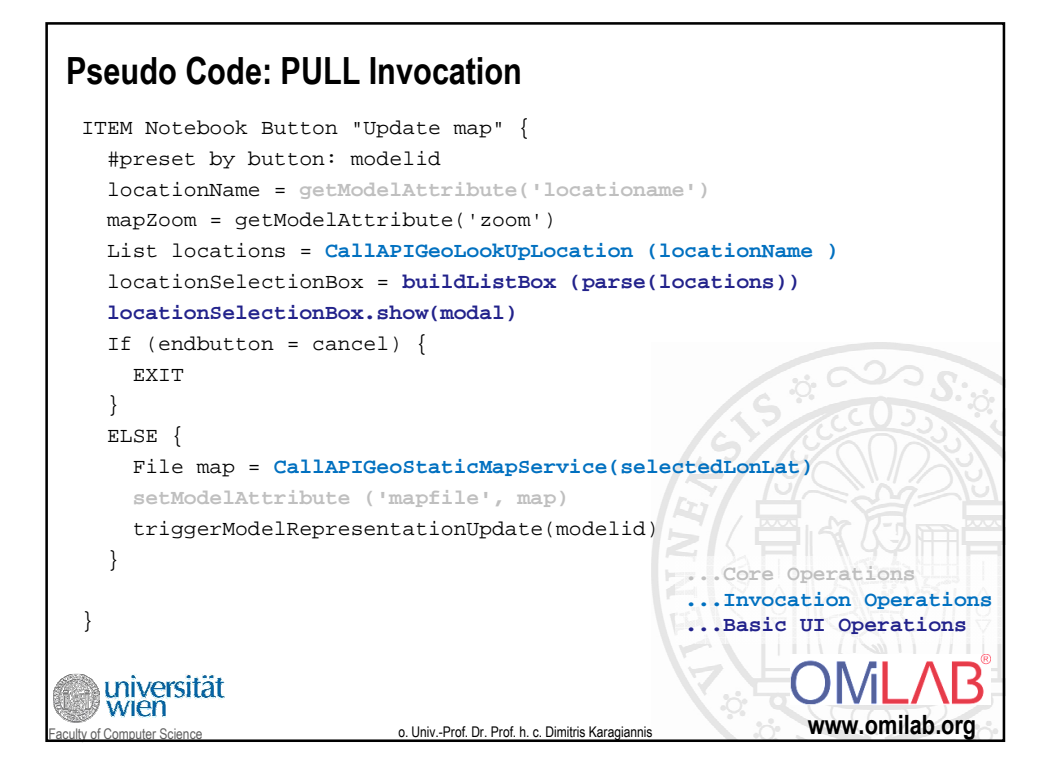

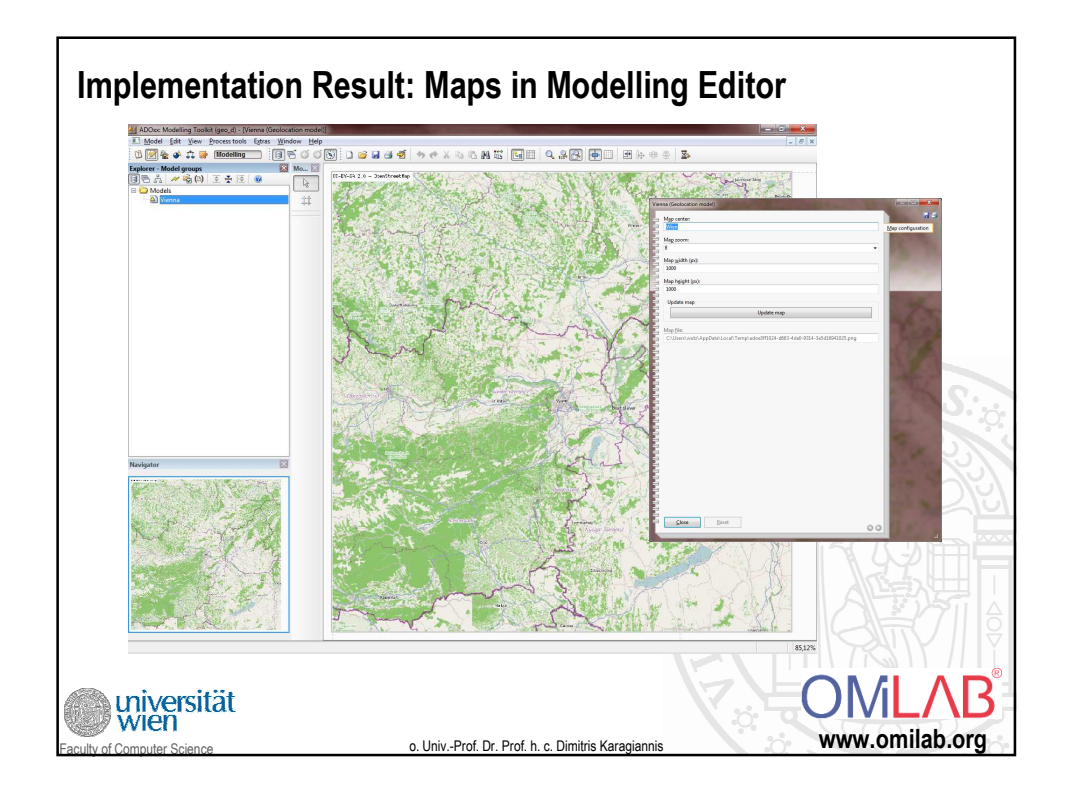

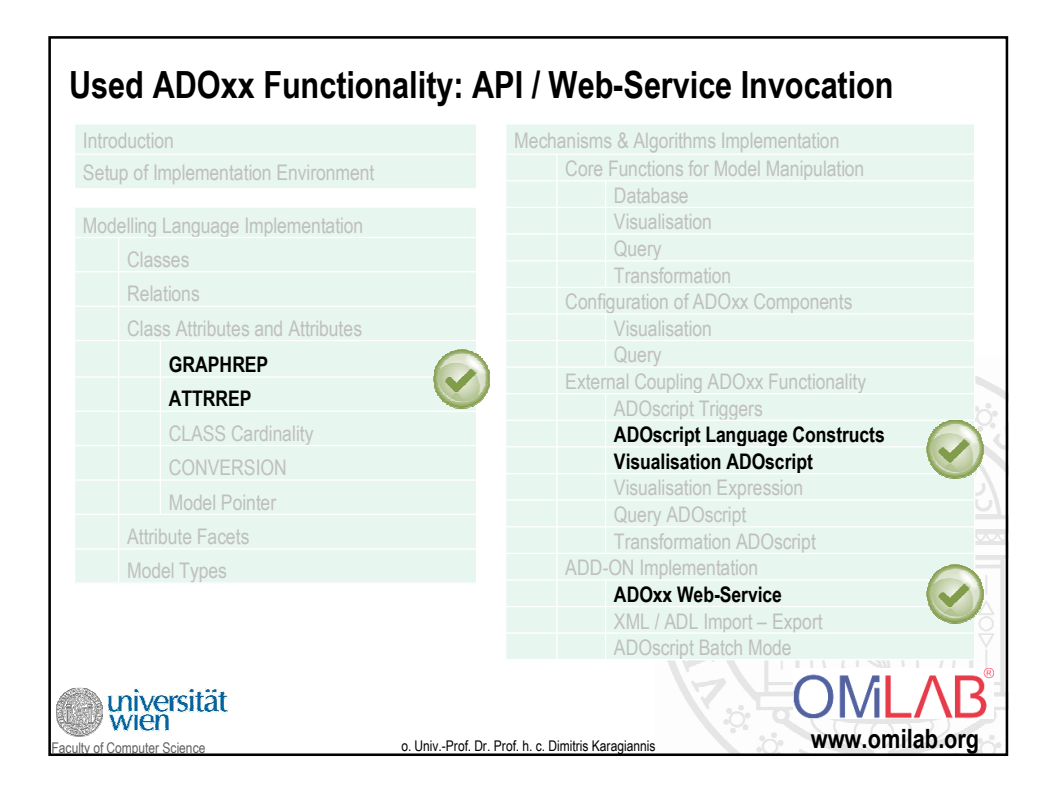

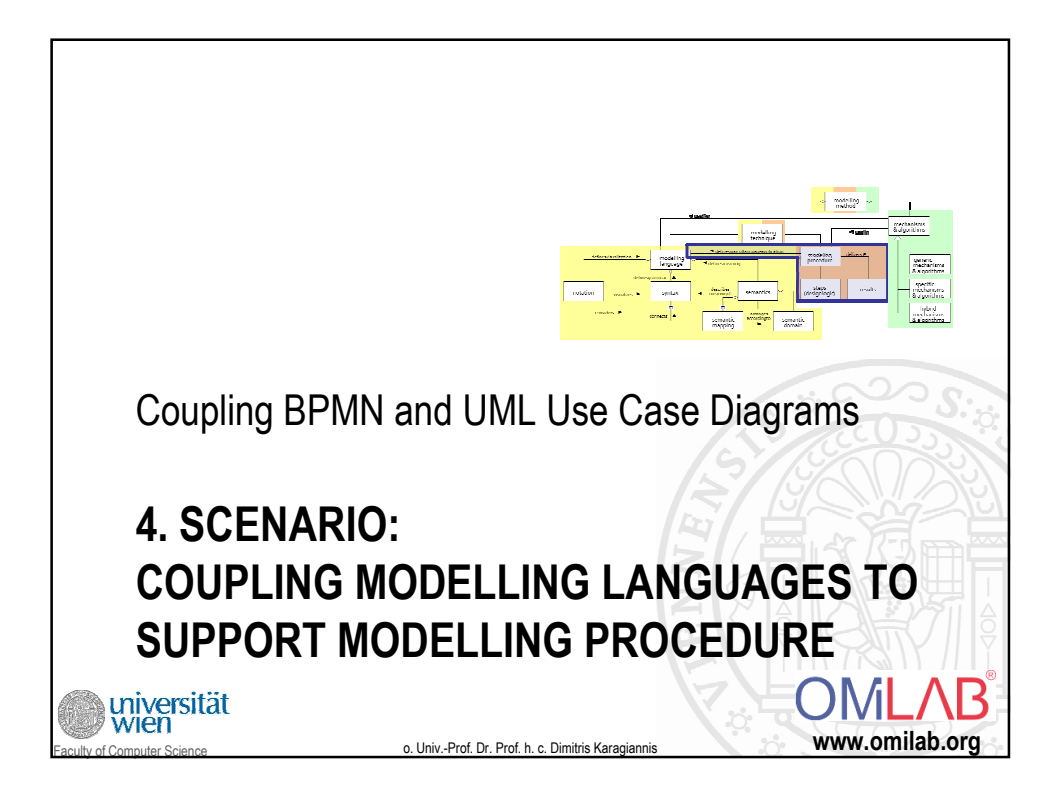

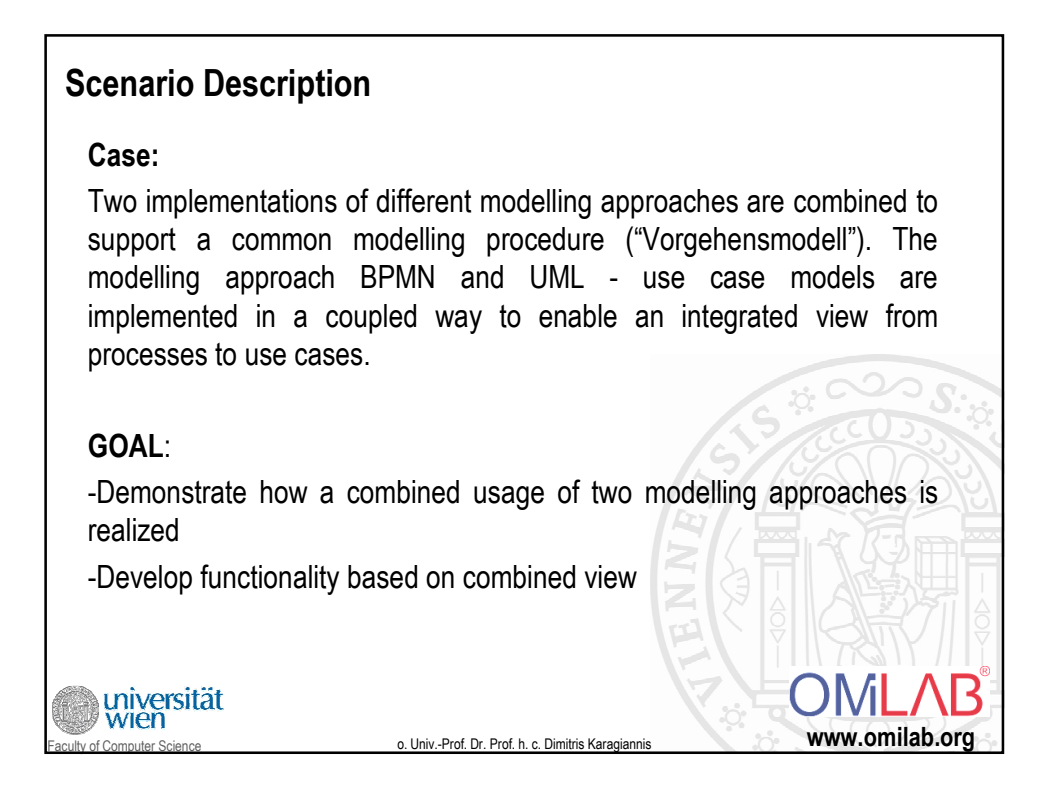

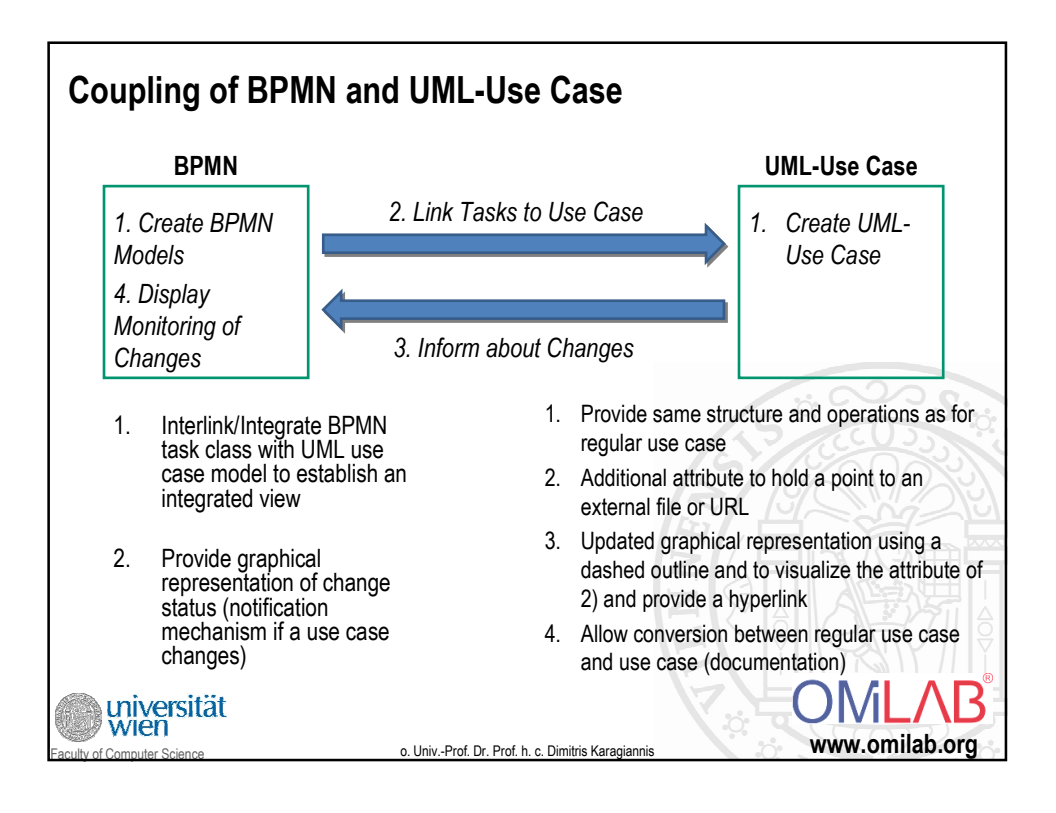

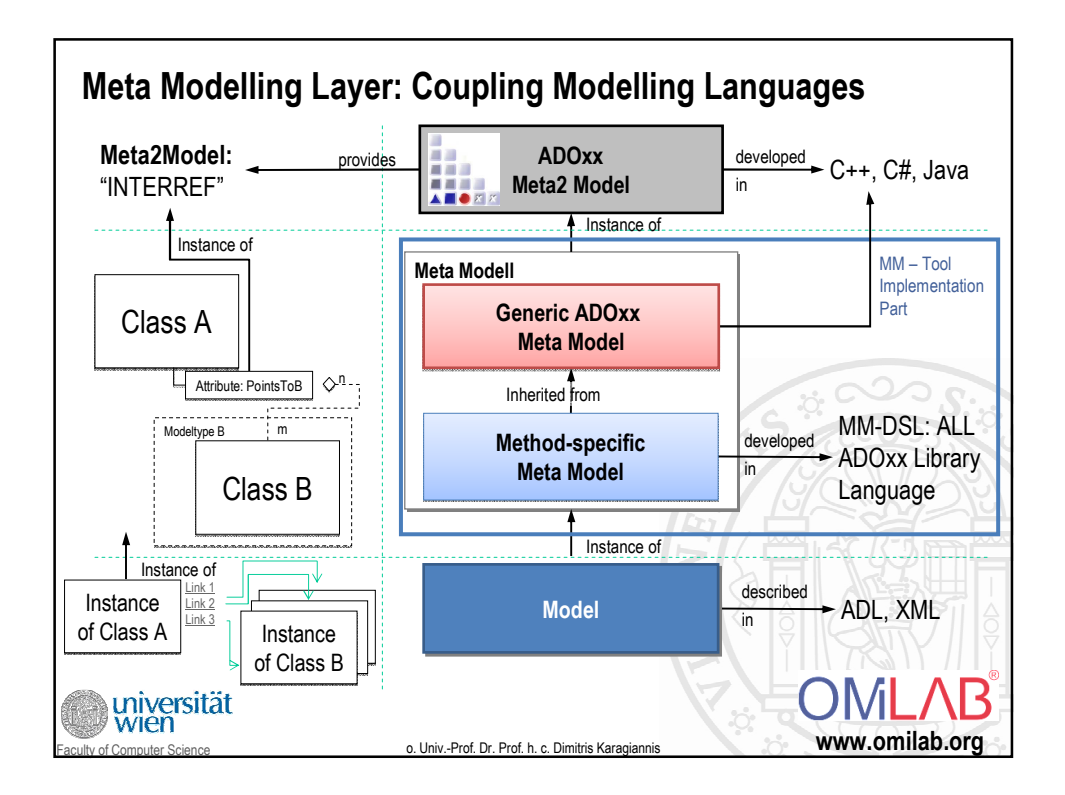

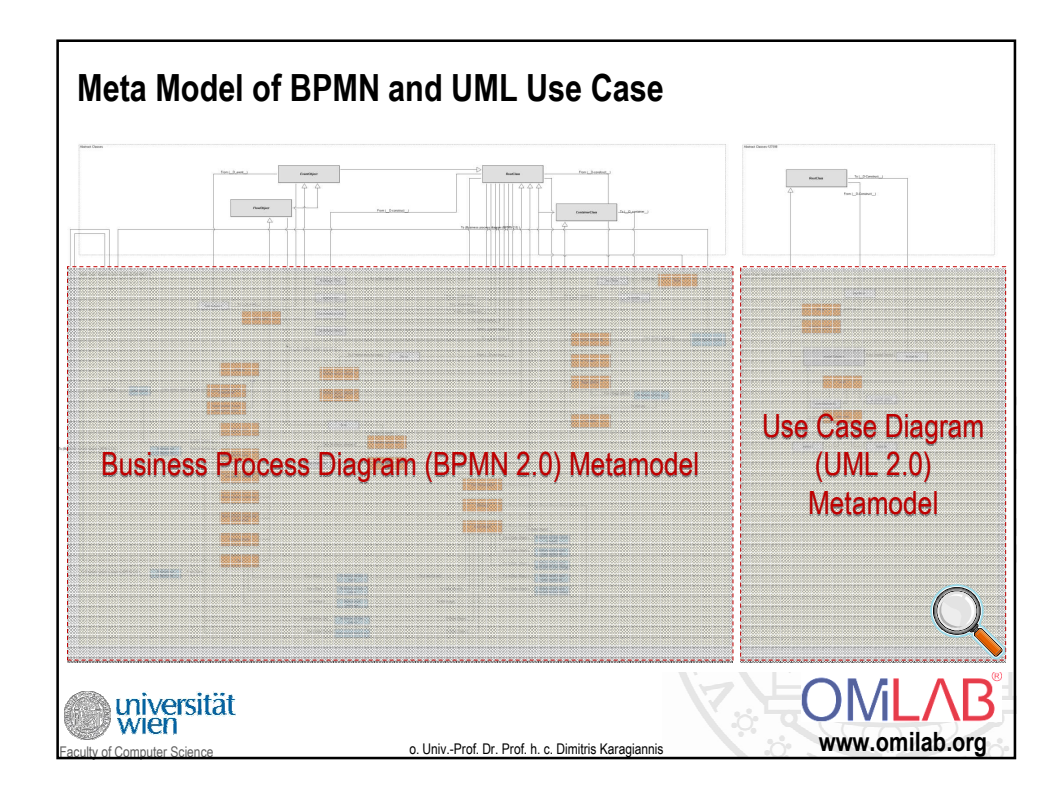

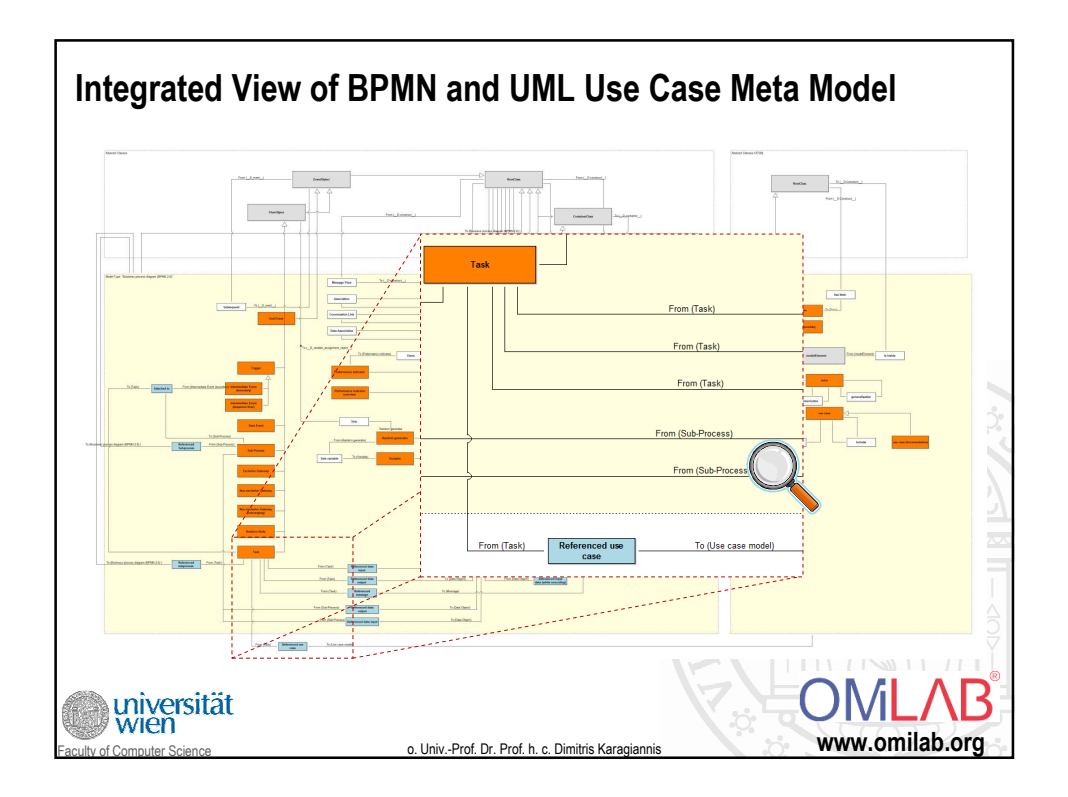

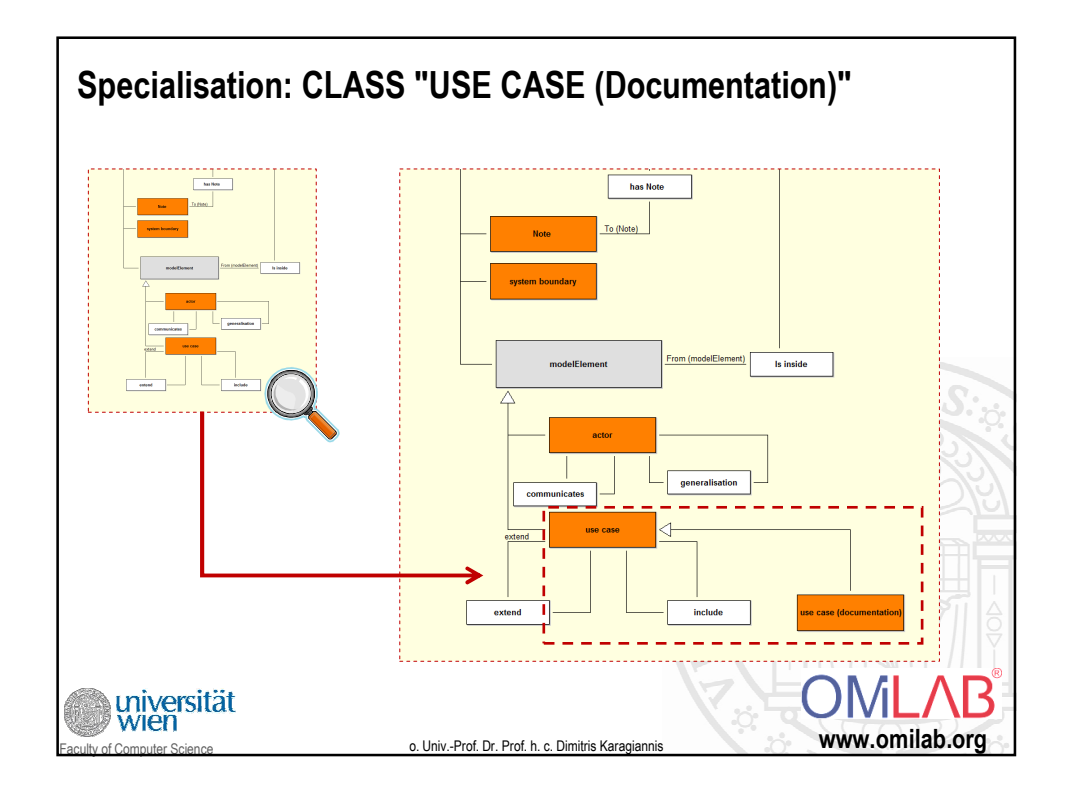

## **Update Listener**

- 1. Enable debugging facility for AdoScript Development
- 2. Listen on change events in Use case diagram
- 3. Update automatically related BPMN activities and their state

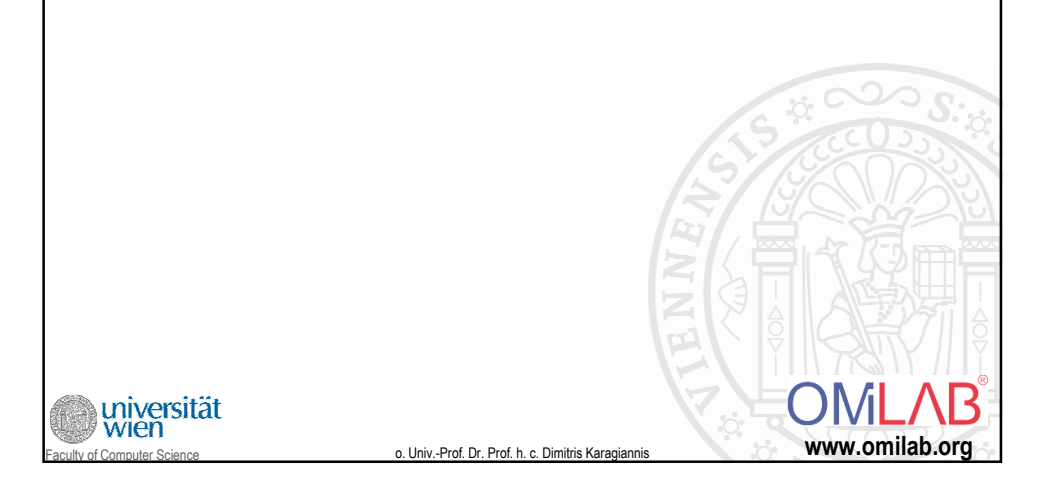

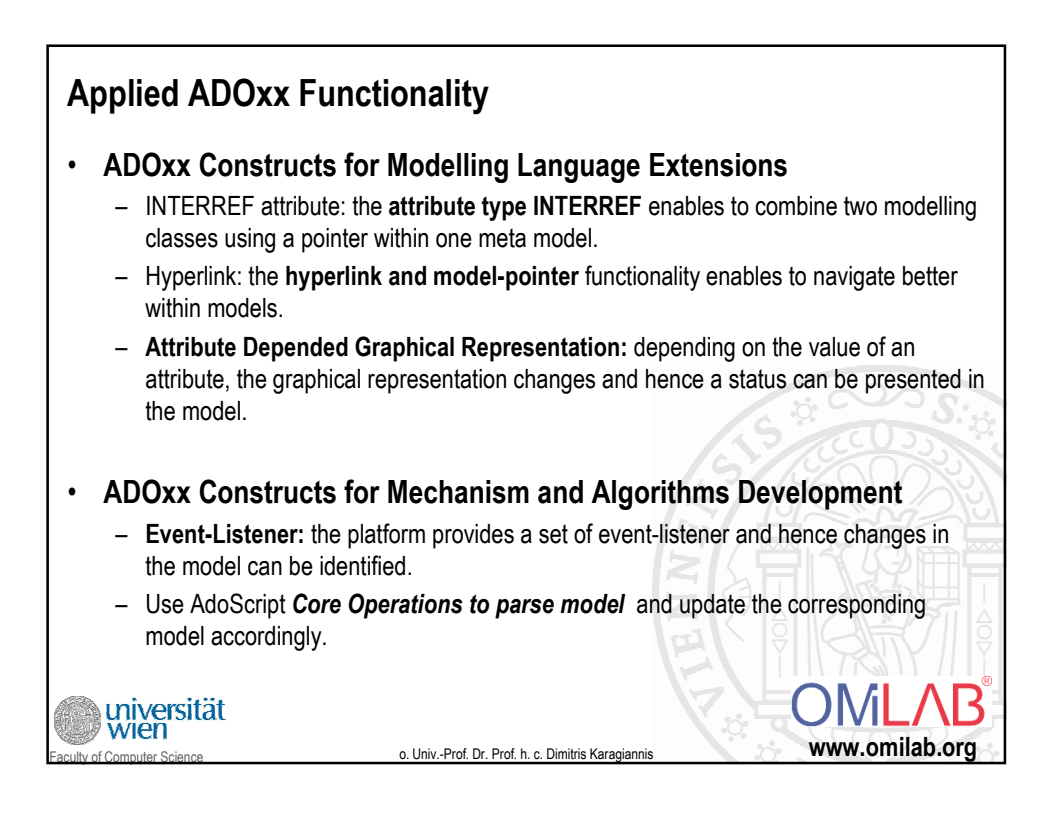

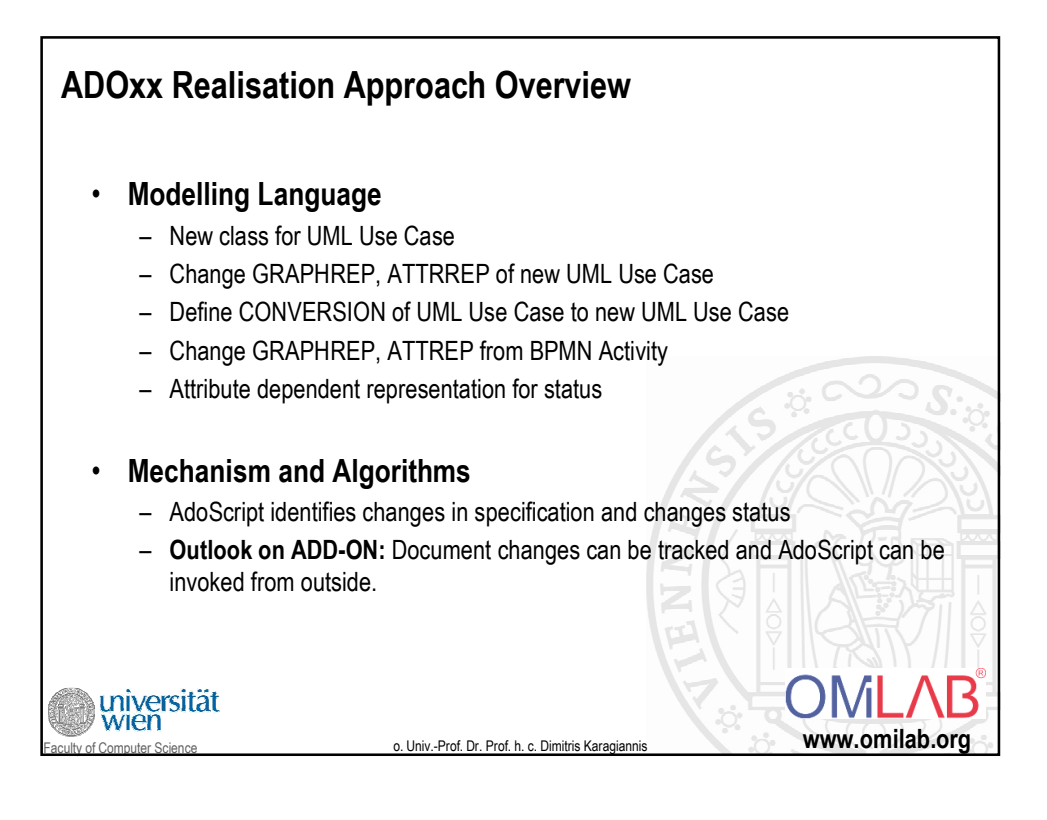

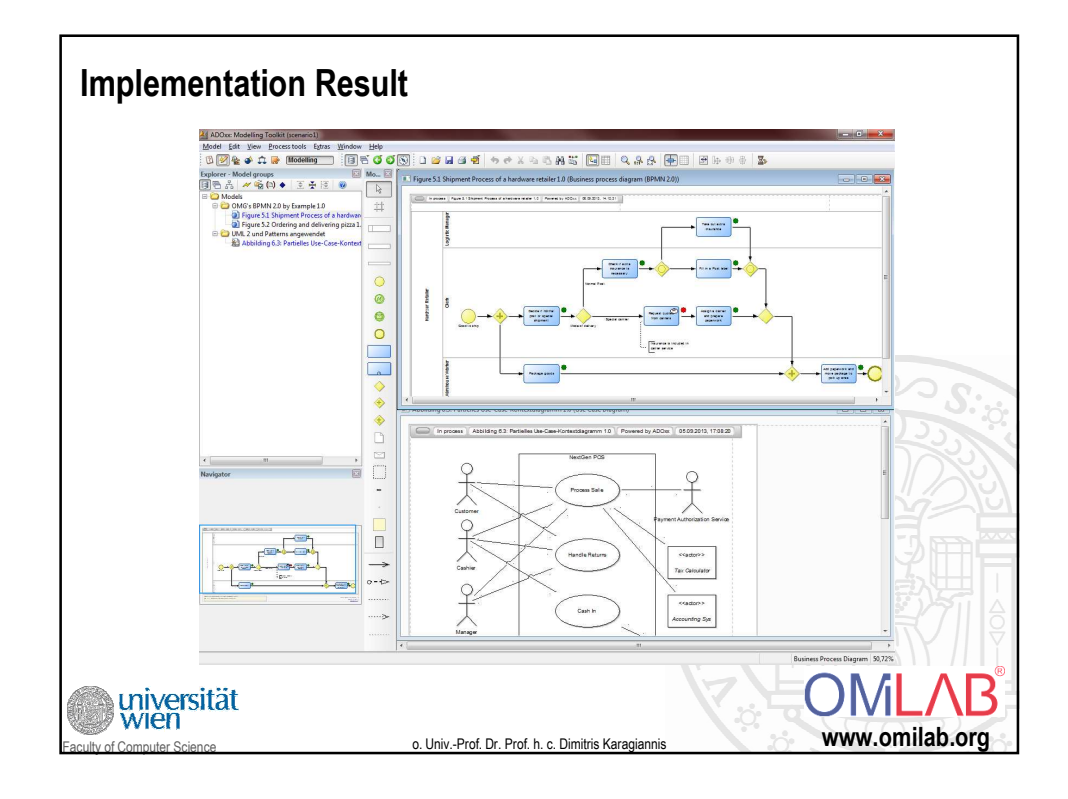

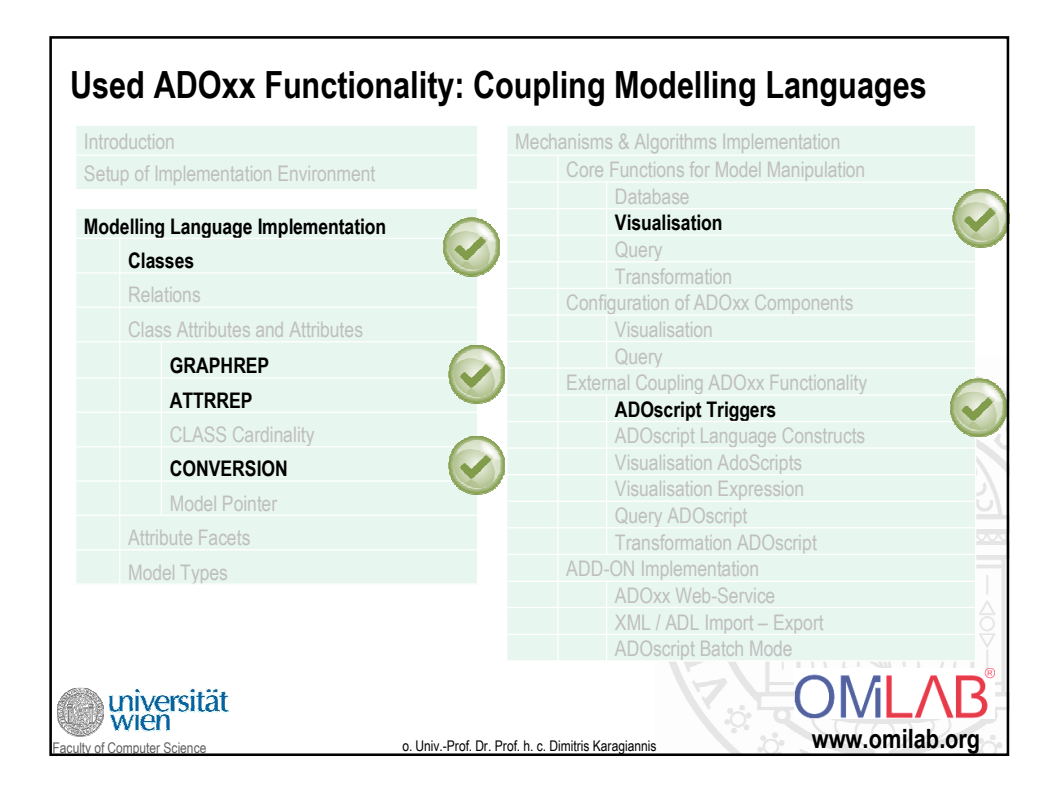

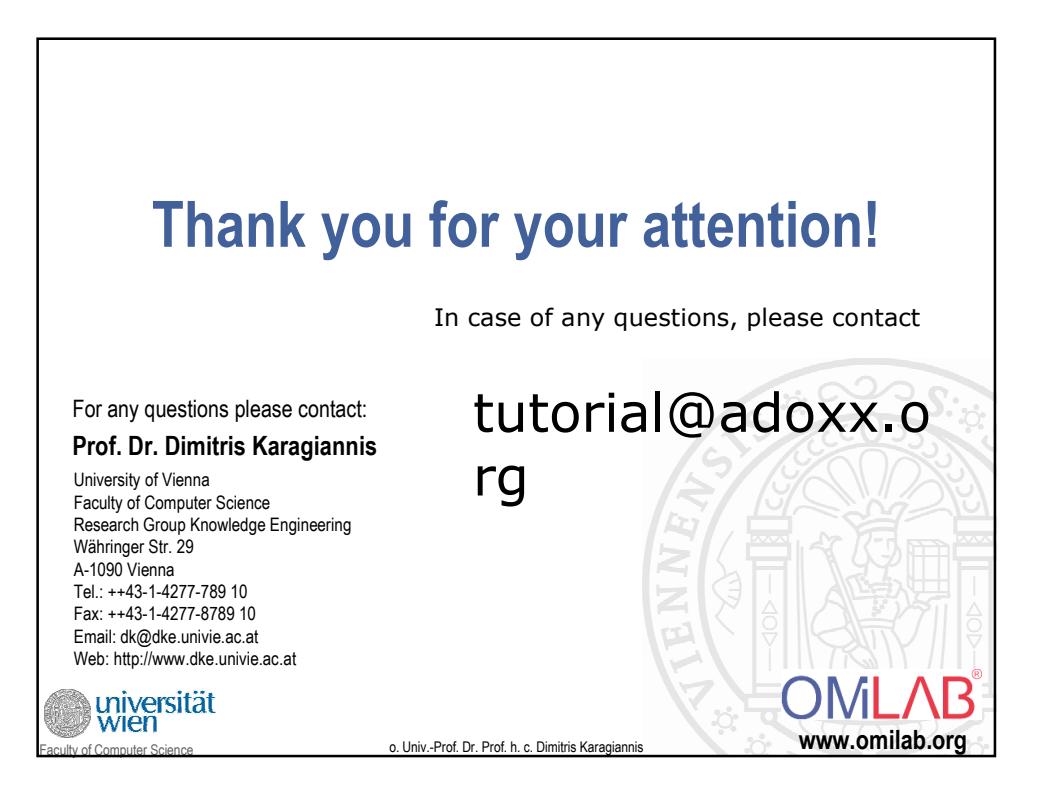